No. 169

# Erstellung von Anfangs- und Randfeldern für das hochaufiösende Regionaimodeü (HRM) und zugehörige Experimente

Francis Schubiger und Guy de Morsier

Aprii 1992

Numerische Vorhersage 651.509.313

Arbeitsberichte der Schweizerischen Meteoroiogischen Anstait ^ Rapports de travail de l'institut Suisse de Météorologie Rapporti di lavoro dell'Istituto Svizzero di Meteorologia Working Reports of the Swiss Meteorological Institute

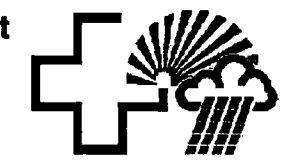

O SMA, Pubiikationen, CH-8044 Zürich

No. 169

# Erstellung von Anfangs- und Randfeldern für das hochaufiösende Regionaimodeü (HRM) und zugehörige Experimente

#### von

Francis Schubiger und Guy de Morsier

April 1992

Numerische Vorhersäge 551.509.313

#### Zusammenfassung

Die vortiegende Arbeit ist eine erste abgeschossene Aufgabe im Rahmen des Programms MESOMOD, weiches als Ziel den operationellen Betrieb eines Hochauflösenden RegionalModells (HRM) für den Alpenraum ab dem Jahr 1993 hat. Die Entwicklung für das HRM geschieht in enger Zusammenarbeit mit dem Deutschen Wetterdienst (DWD), und die Grundlage für das HRM bildet das bereits operationeile Europa-Modeli (EM) des DWD, Weil zu Beginn des operationeilen Betriebs des HRM noch keine eigene Analyse zur Verfügung stehen wird, müssen sowohl die Anfangs- als auch die Randfelder des HRM aus den EM-Feldern abgeleitet werden. Die Methode zur Ersteüung dieser Anfangsund Randfelder bildet den inhalt dieses Arbeitsberichtes. Die Grundiage dafür beruht auf einer Methode von Majewski [1985], welche Ausschnittsfelder des EZMW-Modells auf das EM-Gitter interpoliert. Um nun EM-Fetder auf das HRM-Gitter zu interpolieren, mussten Erweiterungen an diesem Transformationsprogramm gemacht werden. Sie betreffen vor allem die Gittergeometrie und die Interpolation des Wolkenwassers, und werden eingehend erläutert. Anhand von zwei Wetterlagen (Frontdurchgang und konvektive Lage) wird die neue Transformationsmethode getestet und vorgestelit. Mit den transformierten Feldern können anschliessend Simuiationen mit einer Maschenweite von 28 und 14 km durchgeführt werden. Die Resuitäte dieser ersten "HRM-Simulätionen" werden am Schluss des Berichtes diskutiert.

#### **Summary**

This note presents one of the first completed workin the MESOMOD program, whose aim is the development and the Operation - foreseen för 1993 - of a High Resolution Modei (HRM) for the region of the Central Alps. The development of this model is made in coilaboration with the Weather Service of Germany and the HRM is a spring-off of their already operational Europa Mode) (EM). As, at the stärt of its operationat Iife, the HRM will not have its own analysis, the initial fields as well as the boundary values will be derived from the respective EM fieids. it is the object of this report to describe how this will be achieved. The method used is based on a method developped by Majewski [1985], which interpolates for the EM domain the relevant area of the ECMWF global fields. In order to interpolate EM-fields on the HRM domain, deep transformations and Iarge extensions had to be made to the original interpolation program of Majewski. They are explained in details in this note and they regard first of all the grid geometry and the interpolation of the cloud water. These transformations and extensions have been tested with two weather situations: the passage of a cold front and a convective situation. With these transformed. fieids, HRM integrations with grid resolutions of 28 and 14 km have been made. The results are discussed at the end of the report.

## **Résumé**

Ce travail décrit la première tâche menée à terme dans le cadre du Programme MESOMOD, programme dont le but est le développement et l'exploitation, prévue dès 1993, du modele HRM (Hochauflösendes RegionatModell). Le developpement de ce modèle s'effectue en étroite collaboration avec la Division de la Recherche du DWD (Deutscher Wetterdienst), le modèle HRM étant d'ailleurs dérivé de leur modèle EM (EM = Europa Modell) déjà en exploitation. Au début de sa phase opérationnelle, le modèle HRM n'aura pas ä sa disposition une anatyse propre. Cette derniere, ainsi que ies eonditions au bord, seront därivees des previsions produites par le modele Europa. L'objet de cette note est de decrire comment ces eonditions aux limites sont deduites des champs respectifs du modele EM. Ceci se fait en utilisant une methode developpöe par Majewski [1985] pour interpoler les champs du modele du CEPMMT sur ie domaine du EM. Pour interpoler ies champs du EM sur la grille du HRM, le programme de Majewski a du subir des transformations et des extensions importantes concemant ayant tout d'une part ia geometrie des grilles et d'autre part l'interpoiation de l'eau liquide. Ces transformations et extensions sont expliquées en détails dans la présente note et ont été testées avec deux situations météorologiques distinctes, le passage d'un front froid et une situation convective. Avec des champs ainsi transformés, des intégrations ont été effectuées avec le modèle HRM. Résolutions: 28 et 14 km. Les résultats de ces intégrations sont discutés à la fin de ce rapport.

## Riassunto

ii presente Iavoro descrive il primo dei compiti completati nei quadro dei programma MESOMOD, il cui scopo 6 lo sviiuppo e la messa in funzione, prevista per i) 1993, del modeilo HRM (High Resolution Model) per la regione alpina. Lo sviiuppo di questo modello viene effettuato in stretta collaborazione con la Divisione della ricerca del Servizio meteorologico tedesco (DWD, Deutscher Wetterdienst). La base del modello HRM deriva infatti dal modeilo Europä (EM) giä operazionaie äl DWD. All'inizio delta sua fase operazionaie il modello HRM non disporrädi analisi proprie e i campi iniziali e i vaiori limiti saranno derivati dai rispettivi campi prodotti dal modello Europa. Il presente rapporto descrive come queste condizioni limite sono dedotte dai campi a disposizione. )l procedimento utiiizzato si basa su un metodo sviluppato da Majewski [1985] che effettua l'interpolazione dal modello CEPMMT sulla griglia EM. Per effettuare il passo seguente, dal modello EM a quello HRM, é stato necessario apportare vaste modifiche e aggiunte al programma originale di Majewski. Questi cambiamenti toccano in primo luogo la geometria della griglia e I'interpoiazione del contenuto acqueo delle nubi e vengono spiegati in dettaglio nel testo. Il nuovo programma é poi stato provato con due situazioni meteorologiche distinte, i) passaggio di un fronte freddo e una situazione convettiva. Con i campi cosi trasformati possono venir effettuate simulazioni con una distanza dei punti di maglia di 28 e 14 km. I risultati deiie prime simulazioni vengono discussi atia fine del rapporto.

Erstellung von Anfangs- und Randfeldem für das hochauflösende Regionalmodell (HRM) und zugehörige Experimente

# Inhaltsverzeichnis

Zusammenfassung / Summary / Résumé / Riassunto

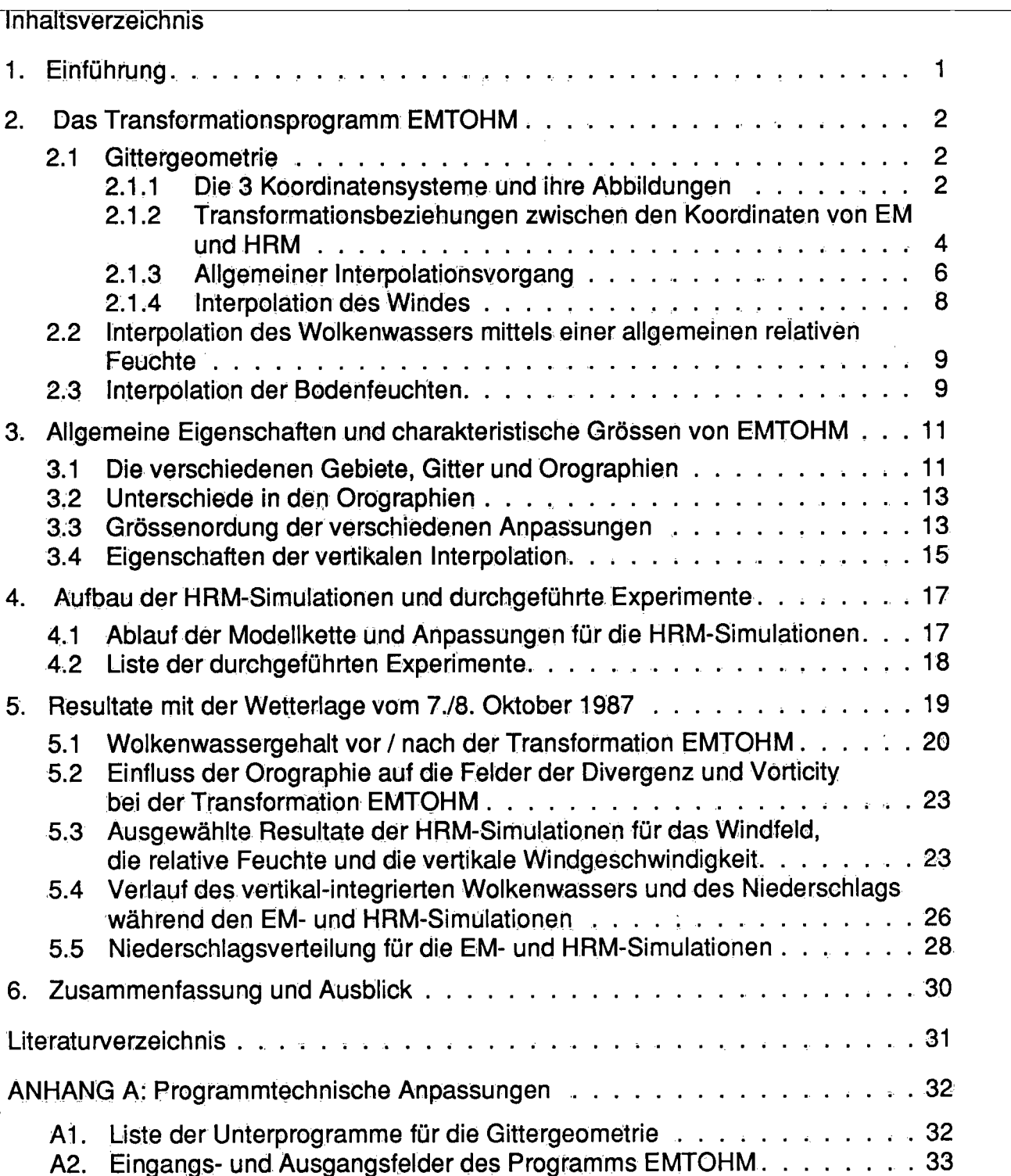

#### 1. Einführung

Das Programm MESOMOD der SMA hat als Ziel die tägliche, operationeile Berechnung eines Hochauflösenden RegionalModells (HRM) für den Alpenraum [Quiby et al., 1988]. Diese Arbeit erfolgt seit Beginn 1988 in enger Zusammenarbeit mit dem Deutschen Wetterdienst (DWD). Als Grundlage für das HRM dient das Europa-Modell (EM) des DWD. Die frühere experimentelle Version des Europa-Modells ist beschrieben in Müller et al. [1987] und die aktuelle operationeile Version des Modells, mit welcher die hier vorgestellten Simulationen durchgeführt wurden, ist beschrieben in Majewski [1991]. Für die höhere Auflösung des HRM (0.125° x 0.125°) werden im Modell-Code des EM (horizontale Auflösung von 0.5<sup>2</sup> x 0.5°) die Anzahl Schichten, die numerischen Verfahren und die verschiedenen physikalischen Parametrisierungsverfahren angepasst werden.

Eine erste abgeschlossene Arbeit im Hinblick auf den operationeilen Betrieb des HRM betrifft die Erstellung von Anfangs- und Randfeldem für das HRM. Die Erstellung dieser Felder beruht auf einer Methode, welche beim DWD entwickelt wurde und die grossräumigen EZMW-Felder (globales Modell: GM) auf das Gitter des EM transformiert [Majewski, 1985]. Das Transformationsprogramm heisst GMTOEM.

Verschiedene Erweiterungen und Anpassungen mussten an diesem Transformationsprogramm GMTOEM gemacht werden, um EM-Vorhersagefelder auf das HRM-Gitter zu transformieren. Die Arbeiten für dieses neue Transformationsprogramm EMTOHM werden im 2, Kapitel erläutert, Sie betreffen vor allem den Einbezug des Woikenwassers in die Transformation und eine neue Gittergeometrie. Allgemeine Resultate des Programms EMTOHM werden im 3. Kapitel vorgestellt.

Das Europa-Modell wurde angepasst, um das Wolkenwasser der Anfangs- und Randfelder in die Gleichungen einzubeziehen. Verschiedene Modell-Simulationen wurden durchge^ führt, einerseits mit Anfangs- und Randfeldern aus dem EZMW-Modell, nachdem das Transformationsprogramm GMTOEM angewandt wurde, andererseits mit Anfangs- und Randfeldern aus EM-Vorhersagen nachdem das Transformationsprogramm EMTOHM angewandt wurde. Besonders interessant ist in diesem Zusammenhang, ob und wie der Einbezug des Wolkenwassers in die Anfangs- und Randfelder sich im Spin-up Verhalten des Modells bemerkbar macht. Die Resultate dieser Modell-Simulationen für die Wetterlage vom 7./8. Oktober 1987 (Frontdurchgang) werden im Kapitel 5 gezeigt.

Die Erstellung der Anfangsfelder, so wie sie in diesem Arbeitsbericht vorgestellt wird, beinhaltet: keine eigenen Beobachtungen. Die gesamte Information stammt aus dem EM: 12 Stunden- EM-Vorhersagen werden auf das Gitter des HRM interpoliert. In der Schweiz haben wir aber zusätzliche Beobachtungen (ANETZ, ENET), welche hochaufgelöste Daten in Raum (70 ANETZ-Stationen) und Zeit (Messdaten alle 10 Minuten) liefern. In einer Zusammenarbeit mit dem Laboratorium für Atmosphärenphysik der ETH und mit dem DWD werden Analysenverfahren geprüft, welche es ermöglichen sollen, für das HRM eine eigene Datenassimilation operationell zu betreiben (frühestens ab 1995). Im Vordergrund dieser Arbeiten stehen die Verfahren welche als dynamische Initialisierung ("nudging") bekannt sind. Solche kombinierte Analysen-Initialisierungsverfahren werden operationeil in Grossbritannien [Lorenc et al., 1991] und in Norwegen [Gronås and Midtbø, 1987] für Modelle mit einer Auflösung von ca. 40-50 km genutzt.

Die Erstellung der Randfelder für die operationellen HRM-Simulationen jedenfalls wird längerfristig mit dem Transformationsprogramm EMTOHM durchgeführt werden.

Das Transformationsprogramm EMTOHM basiert auf dem Transformationsprogramm GMTOEM des DWD, weiches Ausschnittsfelder des globalen EZMW-Modells (GM) auf das Gitter des EM transformiert. Die Transformation erfolgt durch eine sorgfältige Interpolation des Massenfeldes und eine Anpassung des interpolierten Windfeldes. Die Methode ist beschrieben in Majewski [1985]. Sie beinhaltet folgende Schritte (wobei EM für das EM- Gitter steht, EH für EM-Felder, welche auf das HRM-Gitter interpoliert sind, und HM für das HRM-Gitter):

- 1. Horizontale Interpolation der Orographie  $\phi_s$ , des Bodendruckes  $p_s$ , der Temperatur T und der allgemeinen relativen Feuchte ARF vom EM-Gitter auf das HRM-Gitter:  $\phi_s^{EM} \rightarrow \phi_s^{EH}, p_s^{EM} \rightarrow p_s^{EH}, T^{EM} \rightarrow T^{EH}, ARF^{EM} \rightarrow ARF^{EH}$
- 2. Vorläufige Anpassung des Bodendruckes an die HRM-Orographie  $\phi_{s}^{\text{HM}}$  mit der hydrostatischen Gleichung
- 3. Vertikale Interpolation von T<sup>EH</sup> und ARF<sup>EH</sup> auf die Flächen des HRM-Modells, wobei die detaillierte Struktur der Grenzschicht erhalten bleibt:  $\rightarrow T^{HM}$ , ARF<sup>HM</sup>
- 4. Endgültige Anpassung des Bodendruckes an die HRM-Orographie mit dem Ziel den Unterschied zwischen dem Geopotential des EM und des HRM auf 600 hPa zu minimieren:  $\rightarrow$  p<sub>s</sub>HM
	- 5. Horizontale und vertikale Interpolation der Windkomponenten u<sup>EM</sup> und  $v<sup>EM</sup>$  zu u<sup>HM</sup> und v<sup>HM</sup>, dabei Anpassung der Windkomponenten in der Grenzschicht mit einer stationären Ekman Gleichung
	- $\boldsymbol{v}$  constants  $\boldsymbol{v}$ 6. Korrektur der Windkomponenten u\*\*\*\* und v\*\*\*\* mit einer Gleichung für das divergente Wind-

 $\delta p_s^{EM}$ potential um die grossen Gravitationsweiten zu beseitigen (Ziel:  $\frac{1}{\theta t} = \frac{1}{\theta t}$ ).

Die horizontale und vertikale Interpolation erfolgt mittels eindimensionalen kubischen tension splines.

Nachfolgend werden die Erweiterungen und Anpassungen des Programms GMTOEM für die neue Transformation EMTOHM der EM-Felder auf das HRM-Gitter detailliert vorgestellt.

## 2.1 Gittergeometrie

Die Koordinatensysteme auf welche sich das Transformationsprogramm GMTOEM bezieht, ist einerseits für das GM das sogenannte *absolute* System mit den *echten* Koordinaten  $\lambda$  und  $\varphi$ , und anderseits für das EM das sogenannte *rotierte* System mit den *rotierten* Koordinaten  $\lambda$ ' und  $\varphi$ '. Das rotierte System ist ein Arakawa C-Gitter mit einem in den Pazifik gedrehten Nordpol. Das Transformationsprogramm EMTOHM ist entwickelt worden für zwei rotierte Systeme mit zwei verschiedenen Polen<sup>1</sup>. In diesem Kapitel werden alle Beziehungen, die für die Transformation nötig sind und die von dieser Geometrie abhängig sind, neu abgeleitet.

2.1.1 Die 3 Koordinatensysteme und ihre Abbiidungen

Wie einleitend dargestellt wurde, haben wir mit 3 verschiedenen Koordinatensystemen zu tun. Durch die Koordinaten des EM-Nordpols bezüglich des Koordinatensystems des: GM

<sup>1.</sup> Das gemeinsame HRM-Testgebiet mit 109 X 101 Gitterpunkten für die prä-operationelle Phase hat zwar denselben Pol und das gleiche Koordinatensystem wie das EM. In einer späteren Phase ist aber nicht ausgeschlossen, dass der Pol des HRM an einem anderen Ort als derjenige, des EM liegt.

 $(\lambda_{E}, \varphi_{E})$  ist die Koordinatentransformation T<sub>E</sub> zwischen EM und GM vollständig definiert. Das heisst, dass wir für einen beliebigen Punkt mit den absoluten Koordinaten  $(\lambda, \varphi)$  im GM-System die rotierten Koordinaten  $(\lambda^{\prime}, \varphi^{\prime})$  im EM-System berechnen können<sup>1</sup>:

$$
\lambda' = \text{atan}\left[\frac{-\cos\varphi\sin\left(\lambda - \lambda_{\rm E}\right)}{-\sin\varphi_{\rm E}\cos\varphi\cos\left(\lambda - \lambda_{\rm E}\right) + \cos\varphi_{\rm E}\sin\varphi}\right]
$$
(1)

$$
\varphi' = \operatorname{asin} \left\{ \cos \varphi_{E} \cos \varphi \cos \left( \lambda - \lambda_{E} \right) + \sin \varphi_{E} \sin \varphi \right\} \tag{2}
$$

Das gleiche gilt auch für die Transformation  $T_H$  zwischen GM und HRM, welche durch die absoluten Koordinaten des HRM-Nordpols ( $\lambda_H$ ,  $\varphi_H$ ) bestimmt ist. Wir sind aber an der Transformation  $T_{EH}$  zwischen EM und HRM interessiert. Um  $T_{EH}$  zu definieren, brauchen wir, ähnlich zu TE, die Polkoordinaten des Zielsystems auf das Ausgangssystem bezogen. Die Koordinaten des HRM-Nordpols im EM-System sind mit  $(\lambda_{EH}, \varphi_{EH})$  bezeichnet und können mit Hilfe der Gleichungen (1) und (2) berechnet werden:

$$
\lambda_{EH} = \text{atan} \left[ \frac{-\cos \varphi_H \sin (\lambda_H - \lambda_E)}{-\sin \varphi_E \cos \varphi_H \cos (\lambda_H - \lambda_E) + \cos \varphi_E \sin \varphi_H} \right]
$$
(3)  

$$
\varphi_{EH} = \text{asin} \left\{ \cos \varphi_E \cos \varphi_H \cos (\lambda_H - \lambda_E) + \sin \varphi_E \sin \varphi_H \right\}
$$
(4)

Diese zwei Winkel  $\lambda_{EH}$  und  $\varphi_{EH}$  definieren die zwei ersten Drehungen, die auszuführen sind, um vom EM-System in das HRM-System zu gelangen (siehe Abb. 1):

- die 1. Drehung geschieht um  $z_E$  mit einem Winkel von 180° +  $\lambda_{EH}$  und

- die 2. Drehung geschieht um y<sub>E</sub>' (y<sub>E</sub> nach der 1. Drehung) mit einem Winkel von 90° -  $\varphi$ <sub>EH</sub>, diese Drehung bringt  $x_E$ ' nach  $x_E$ ''.

Um den richtigen Nullmeridian (Bogen zwischen  $x_H$  und  $z_H$ ) muss eine 3. Drehung mit dem Winkel  $\gamma$  eingeführt werden: Diese Drehung bringt  $x_E$ "nach  $x_H$ . Um diesen Winkel  $\gamma$  zu bestimmen, betrachten wir das sphärischen Dreieck mit den Grosskfeisstücken a, b und c, welches durch die 3 Nordpole definiert ist. Der Winkel y wird aus dem Sinussatz der sphärischen Geometrie bestimmt:

 $sin(a)$   $sin(b)$   $sin(c)$  $sin(\alpha)$  =  $\frac{sin(\beta)}{sin(\gamma)}$  mit:  $\alpha = \lambda_{\rm E} - \lambda_{\rm H}$ EH ,  $a = 90^{\circ} - \varphi_{EH}$  $b = 90^{\circ} - \phi_{H}$  und  $c = 90^{\circ} - \phi_{E}$ 

das heisst:

$$
sin(\gamma) = sin(\alpha) \times \frac{sin(c)}{sin(\alpha)} \qquad \text{oder} \qquad sin(\gamma) = sin(\beta) \times \frac{sin(c)}{sin(b)}
$$

Von den zwei Lösungen aus dem Sinussatz nehmen wir diejenige mit den Winkeln b und  $\beta$ , weil die andere mit a = 0° (d. h.  $\varphi_{EH}$  = 90° und  $\alpha$  = 0°) unbestimmt ist. Beide sind aber gleichwertig. Aus den zwei Lösungen  $asin(sin(\gamma))$  und  $180^\circ - asin[sin(\gamma)]$  müssen wir die erste weglassen, weil für einen kleineren absoluten Betrag des Winkels  $\lambda_{EH}$  ( $\varphi_E$  und  $\varphi_H$  konstant) der absolute Betrag des Winkels y grösser werden muss, was bei  $asin(\gamma)]$  nicht der Fall ist. Weil  $\lambda_{EH}$  der Abb. 1 negativ ist, nehmen wir  $\gamma = -180^{\circ} - a\sin[\sin(\gamma)]$  damit  $\gamma \in [-180^{\circ}, +180^{\circ}]$ .

Daraus folgt:  $\gamma = -180^\circ - a\sin\left|\sin\lambda_{\text{EH}}\right|_{\cos\alpha}$ <sup>EH</sup> cosφ  $\mathbf{v_{E}}$  |  $\overline{\varphi_{\rm H}}$  (5)

<sup>1.</sup> siehe Forme! 1.2.14 und 1.2.15 der EM-Dokumentation [DWD, 1992].

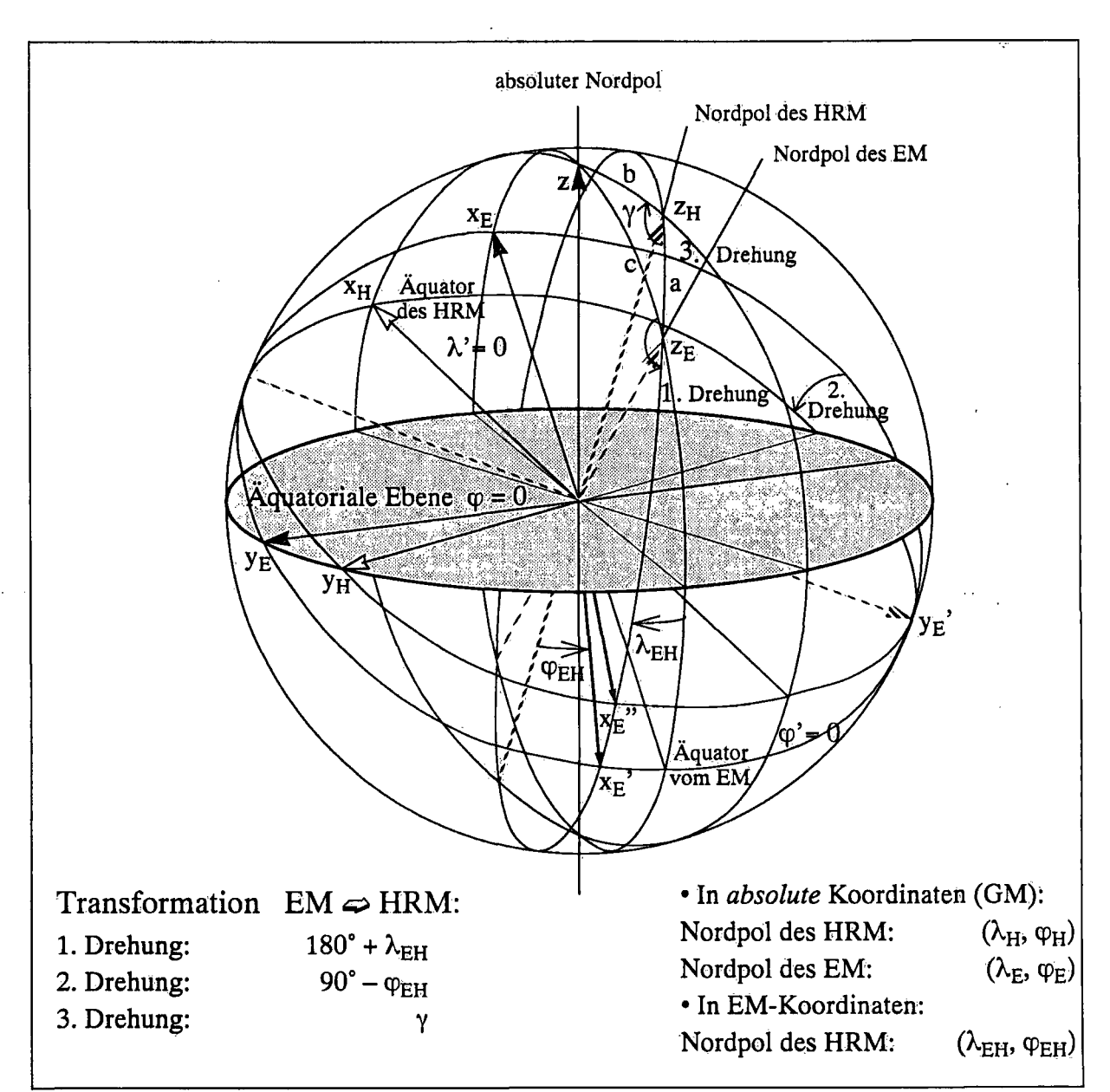

Abb. 1 Die 3 Koordinatensysteme und die 3 Winkel, welche die Transformation vom EM-System in das HRM-System definieren.

## Zusammenfassung:

Im Unterschied zur Koordinatentransformation im Programm GMTOEM, welche vollständig durch die zwei Winkel der Gleichungen (1) und (2) definiert ist, braucht es im EMTOHM die drei Winkel, die in den Gleichungen (3), (4) und (5) definiert sind.

2.1.2 Transformationsbeziehungen zwischen den Koordinaten von EM und HRM

Wir gehen ähnlich vor, wie in der Koordinatentransformation zwischen GM und  $EM<sup>1</sup>$ . Der Übergang vom Koordinatensystem des EM auf das Koordinatensystem des HRM lässt sieh als eine Aneinanderreihung von drei einfachen zweidimensionalen Rotationen des dreidimensionalen Grundkoordinatensystems um jeweils eine ausgewählte Achse beschreiben (siehe Abb. 1). Die Gesamtrotation ergibt sich dann als Matrix-Pfodukt der drei Einzelrotationen.

<sup>1.</sup> siehe EM-Dokumentation Kapitel 1.2.1 [DWD, 1992].

1. Schritt: Drehung um die Zg - Achse: Die Drehmatrix der ersten Drehung um z<sub>E</sub> von 180° +  $\lambda_{EH}$  hat die folgende Form:

R( $\lambda^{}_{\rm EH}$ ) =  $-cos (\lambda_{\rm EH}) - sin (\lambda_{\rm EH})$  0  $sin(\lambda_{EH})$  -cos( $\lambda_{EH}$ ) 0  $0 \qquad 0 \qquad 1$ wobei berücksichtigt wurde, dass:  $cos(180^\circ + \lambda_{EH}) = -cos(\lambda_{EH})$  und  $sin(180^\circ + \lambda_{EH}) = -sin(\lambda_{EH})$ 

2. Schritt: Drehung um yg' - Achse: Für die zweite Rotation um  $y_E'$  von 90° –  $\varphi_{EH}$  haben wir:

 $sin(\varphi_{EH})$  0  $cos(\varphi_{EH})$  wobei: 0 1 0  $-cos$  ( $\varphi$ <sub>EH</sub>) 0 sin ( $\varphi$ <sub>EH</sub>)  $cos (90^\circ - \varphi_{EH}) = sin (\varphi_{EH})$  und  $sin (90^{\circ} - \varphi_{EH}) = cos (\varphi_{EH})$ 

## 3. Schritt: Drehung um die z<sub>H</sub> - Achse:

Die dritte Drehmatrix der Rotation um  $z_H$  mit dem Winkel  $\gamma$  hat die folgende Form:

 $R(\gamma)$  =  $cos (\gamma)$  sin  $(\gamma)$  0  $-sin (\gamma) cos (\gamma) 0$  $0 \qquad 0 \qquad 1$ 

## 4. Schritt: Gesamtdrehung:

Die Matrix der Gesamtdrehung R(EH) ist das Matrix-Produkt der drei Drehmatrizen:

$$
R(EH) = R(\gamma) \cdot R(\varphi_{EH}) \cdot R(\lambda_{EH}) =
$$

(– cosγsin $\phi_{\rm EH}$ cos $\lambda_{\rm EH}$  + sinγsin $\lambda_{\rm EH}$ ) (– cosγsin $\phi_{\rm EH}$ sin $\lambda_{\rm EH}$  – sinγcos $\lambda_{\rm EH}$ ) cosγcos $\phi_{\rm EH}$  | (sinysin $\varphi^{}_{\rm EH}$ cos $\kappa^{}_{\rm EH}$  + cosysin $\kappa^{}_{\rm EH}$ ) - (sinysin $\varphi^{}_{\rm EH}$ sin $\kappa^{}_{\rm EH}$  - cosycos $\kappa^{}_{\rm EH}$ ) - sinycos $\varphi^{}_{\rm EH}$  $cos\varphi_{\text{EH}} cos\lambda_{\text{EH}}$   $cos\varphi_{\text{EH}} sin\lambda_{\text{EH}}$   $sin\varphi_{\text{EH}}$ (6)

Die Drehmatrix beschreibt die Transformation zwischen dem EM-System und dem HRM-System, dessen Nordpol bei ( $\lambda_{EH}$ ,  $\varphi_{EH}$ ) liegt. Die Transformation der EM-Koordinaten in HRM-Koordinaten ergibt sich dann aus folgenden Beziehungen:

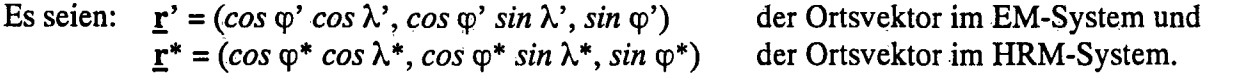

Dann gilt folgende Beziehung:  $r^* = R(EH)$ .  $r'$ 

Komponentenweise gibt diese Beziehung drei Gleichungen. Aus den zwei ersten Gleichungen können wir eine Beziehung für  $\lambda^*$  in Abhängigkeit von  $\lambda'$  und  $\varphi'$  ableiten, und aus der dritten Gleichung bekommen wir eine Beziehung für  $\varphi^*(\lambda', \varphi')$ :

$$
\lambda^* = \text{atan}\left[\frac{-\cos\gamma\cos\varphi'\sin\left(\lambda'-\lambda_{\text{EH}}\right)+\sin\gamma\left\{\sin\varphi_{\text{EH}}\cos\varphi'\cos\left(\lambda'-\lambda_{\text{EH}}\right)-\cos\varphi_{\text{EH}}\sin\varphi'\right\}}{-\sin\gamma\cos\varphi'\sin\left(\lambda'-\lambda_{\text{EH}}\right)-\cos\gamma\left\{\sin\varphi_{\text{EH}}\cos\varphi'\cos\left(\lambda'-\lambda_{\text{EH}}\right)-\cos\varphi_{\text{EH}}\sin\varphi'\right\}}\right]
$$
(7)

$$
\varphi^* = \text{asin} \left\{ \cos \varphi_{EH} \cos \varphi' \cos (\lambda' - \lambda_{EH}) + \sin \varphi_{EH} \sin \varphi' \right\}
$$

(8)

Die Gleichung (8) für  $\varphi^*$  ist analog zu (2), hingegen enthält die Gleichung für  $\lambda^*$  in (7) neue Terme gegenüber (1).

Die Drehmatrix  $R^{T}(EH)$  für die Transformation zwischen dem HRM-System und dem EM-System ist die transponierte Matrix von R(EH). Mit dieser Matrix gilt dann folgendes:

 $\mathbf{r}' = \mathbf{R}^{\mathrm{T}}(\mathbf{E}\mathbf{H})$ .  $\mathbf{r}^*$ 

Für die inversen Beziehungen  $\lambda'(\lambda^*, \varphi^*)$  und  $\varphi'(\lambda^*, \varphi^*)$  benützen wir diese Beziehung. Aus deren Komponenten bekommen wir die folgenden zwei Gleichungen:

$$
\lambda' = \text{atan}\left[\frac{\sin\lambda_{\text{EH}}\left\{\cos\varphi_{\text{EH}}\sin\varphi^{*} - \sin\varphi_{\text{EH}}\cos\varphi^{*}[\cdot]\right\} - \cos\lambda_{\text{EH}}\cos\varphi^{*}[\cdot]\right]}{\cos\lambda_{\text{EH}}\left\{\cos\varphi_{\text{EH}}\sin\varphi^{*} - \sin\varphi_{\text{EH}}\cos\varphi^{*}[\cdot]\right\} + \sin\lambda_{\text{EH}}\cos\varphi^{*}[\cdot]\right]}
$$
(9)  

$$
\varphi' = \text{asin}\left\{\cos\varphi_{\text{EH}}\cos\varphi^{*}[\cdot] + \sin\varphi_{\text{EH}}\sin\varphi^{*}\right\}
$$
(10)

$$
\varphi = asm \{cos \varphi_{EH} cos \varphi^* \lfloor -1 + sin \varphi_{EH} sin \varphi^* \}
$$
  
 
$$
\text{wobei } [-] = cos \gamma cos \lambda^* - sin \gamma sin \lambda^* \quad \text{und } [-] = cos \gamma sin \lambda^* + sin \gamma cos \lambda^*
$$
 (

#### Grenzfälle:

A) Wenn  $y = 0^\circ$  oder 180°: In diesem Fall reduziert sich (7) auf (1). Ähnlich bekommen wir aus (9) und (10) folgende Gleichungen<sup>1</sup>:

$$
\lambda' = \text{atan}\left[\frac{\sin\lambda_{\text{EH}}\left\{\cos\varphi_{\text{EH}}\sin\varphi^{*} - \sin\varphi_{\text{EH}}\cos\varphi^{*}\cos\lambda^{*}\right\} - \cos\lambda_{\text{EH}}\cos\varphi^{*}\sin\lambda^{*}}{\cos\lambda_{\text{EH}}\left\{\cos\varphi_{\text{EH}}\sin\varphi^{*} - \sin\varphi_{\text{EH}}\cos\varphi^{*}\cos\lambda^{*}\right\} + \sin\lambda_{\text{EH}}\cos\varphi^{*}\sin\lambda^{*}}\right]
$$
(11)

$$
\varphi' = a\sin\left\{\cos\varphi_{EH}\cos\varphi^*\cos\lambda^* + \sin\varphi_{EH}\sin\varphi^*\right\} \tag{12}
$$

$$
\gamma = 0^{\circ}
$$
 für  $\lambda_E = \lambda_H$  und  $\varphi_E > \varphi_H$ , was  $\lambda_{EH} = \pm 180^{\circ}$  bedingt.  
\n $\gamma = \pm 180^{\circ}$  für  $\lambda_E = \lambda_H$  und  $\varphi_H > \varphi_E$ , was  $\lambda_{EH} = 0^{\circ}$  bedingt.

B) Wenn  $\lambda_E = \lambda_H$  und  $\varphi_E = \varphi_H = \varphi_{EH}$ : Aus (4) haben wir  $\varphi_{EH} = 90^\circ$  und wir wählen:  $\gamma = 180^{\circ}$  und  $\lambda_{\text{EH}} = 0^{\circ}$ , obwohl  $\gamma = 0^{\circ}$  und  $\lambda_{\text{EH}} = \pm 180^{\circ}$  oder  $\gamma = -180^{\circ}$  und  $\lambda_{\text{EH}} = 0^{\circ}$ gleiche Resultate liefern (siehe Gleichung (5)).

#### 2.1.3 Allgemeiner Interpolationsvorgang

Der Vorgang ist der gleiche wie im Programm GMTOEM. Wir beziehen uns auf die Abb. 2 und berechnen die Schnittpunkte des EM-Breitenkreises  $\varphi' = \varphi_i'$  mit dem HRM-Längenkreis  $\lambda^* = \lambda_I^*$ . Jeder Schnittpunkt wird mit  $\lambda'$  und  $\varphi^*$  eindeutig geortet.  $\lambda'$  wird gebraucht, um entlang von  $\varphi' = \varphi_i'$  in die i-Richtung die Tension-Spline-Interpolation durchzuführen, und fp\* ist nötig, um anschliessend in die J-Richtung die zweite Tension-Spline-Interpolation zu machen.

Die Interpolation wird also eindimensional und in zwei Schritten durchgeführt. Der erste Schritt geschieht in die EM-Ost/West-Richtung und der zweite Schritt geht in die HRM-Nord/Süd-Richtung. Der Faktor der Tension-Splines wird wie für das GMTOEM-Programm auf 5.5 gestellt. Mit diesem Wert werden die Splines hart gespannt, damit keine zu grossen Überschwingungen entstehen.

#### Berechnung von  $\varphi^*$ :

Die oben erwähnten Schnittpunkte haben im EM-System die Koordinaten  $(\lambda', \varphi_i')$  und im HRM-System  $(\lambda_1^*, \varphi^*)$ . Ähnlich zur GMTOEM-Transformation können diese Koordinaten aus der Gleichung (10) gewonnen werden.

<sup>1.</sup> Diese entsprechen den Formein (1.2.16) und (1.2.17) der EM-Dokumentation [DWD.1992].

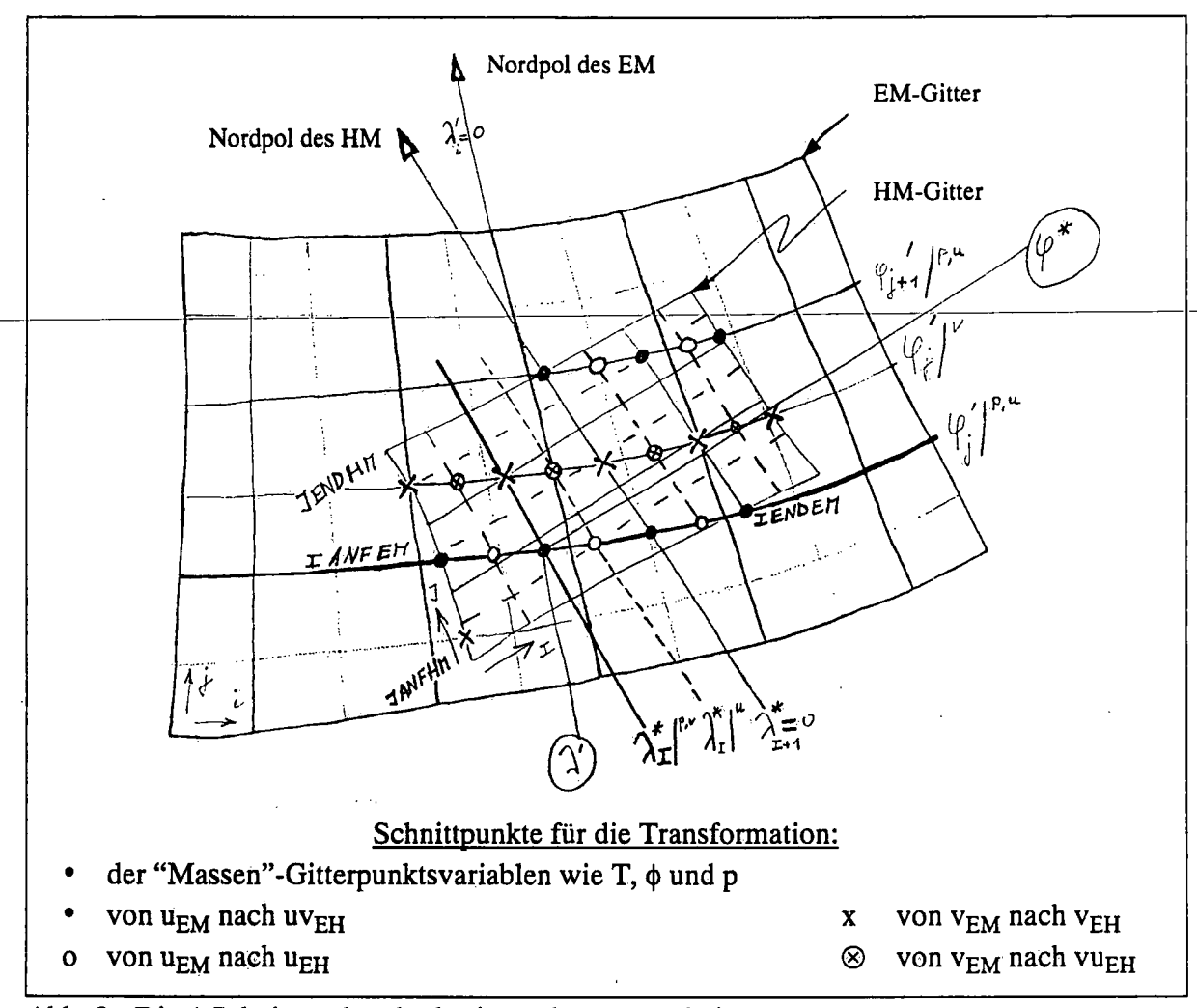

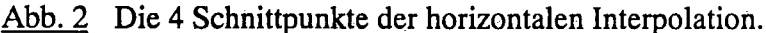

Anders geschrieben gibt diese Gleichung:

$$
\sin \varphi_{j}^{\prime} = a \sin \varphi^{*} + b \cos \varphi^{*} = Asin (\varphi^{*} + \delta)
$$
  
wobei: 
$$
a = \sin \varphi_{EH} \qquad b = \cos \varphi_{EH} \{ \cos \gamma \cos \lambda_{I}^{*} - \sin \gamma \sin \lambda_{I}^{*} \}
$$

$$
A = \sqrt{a^{2} + b^{2}} \qquad \delta = \tan \left( \frac{b}{a} \right)
$$

Das ist die Gleichung einer harmonischen Schwingung: u = asinot + bcosot = Asin (wt +  $\delta$ ) mit der Lösung:  $\varphi^* = a \sin \left[ \frac{\sin \varphi_j}{\Lambda} \right]$ oder ganz ausgeschrieben:  $\left[\frac{1}{A}\right]-\delta$ 

$$
\varphi^* = a \sin \left[ \frac{\sin \varphi_j^*}{\sqrt{\sin^2 \varphi_{EH} + \cos^2 \varphi_{EH} \left\{ \cos \gamma \cos \lambda_1^* - \sin \gamma \sin \lambda_1^* \right\}^2}} \right] - \frac{\sin \varphi_j^*}{\sin \varphi_{EH}} \right]
$$
(13)

Berechnung von  $\lambda$ ':

Da nun  $\varphi^*$  und  $\lambda_I'$  des Schnittpunktes bestimmt sind, kann  $\lambda'$  durch Rücktransformation mit (9) bestimmt werden.

## 2.1.4 Interpolation des Windes

Um das Vektorfeld des Windes zu interpolieren, gehen wir komponentenweise vor. Im EM-System wird der Wind  $v_{EM}$  mit (u<sub>EM</sub>, v<sub>EM</sub>) dargestellt. Wegen dem Arakawa-C-Gitter sind diese 2 Windkomponenten an 2 verschiedene Orte gebunden. Das gleiche gilt für den Wind Y<sub>HM</sub>  $=$  (u<sub>HM</sub>, v<sub>HM</sub>) im Arakawa-C-Gitter des HRM-Systems. Im Gegensatz zum GMTOEM-Programm, welches nur 2 Schnittpunkte hat, müssen jetzt 4 Schnittpunkte eingeführt werden (siehe Abb. 2). Von den verschiedenen Interpolationsmethoden<sup>1</sup>, wurde die Methode gewählt, welche darin besteht, die Komponenten des EM-Windes direkt an die Definitionspunkte des HRM-Windes zu interpolieren und dann eine Zerlegung in die gesuchten HRM-Komponenten durchzuführen. An den Gitterpunkten wo u<sub>HM</sub> definiert ist, haben wir jetzt u<sub>EH</sub> und vu<sub>EH</sub>, welche die zonale bzw. meridionale Windkomponenten auf das EM-System bezogen darstellen. Wir müssen nun diese Komponenten auf die zonale Richtung des HRM-Systems projizieren:

$$
u_{HM} = u_{EH} \cos \beta_u + v u_{EH} \sin \beta_u
$$
  
\n
$$
v_{HM} = -uv_{EH} \sin \beta_v + v_{EH} \cos \beta_v
$$
 (14)

wobei  $\beta_u$  und  $\beta_v$  die Winkeln zwischen den Breitenkreisen im EM-Gitter und im HRM-Gitter sind.  $\beta_u$  nimmt die Breitenkreise an der Stelle, wo u<sub>HM</sub> definiert ist, und  $\beta_v$  an der Stelle, wo  $v_{HM}$  definiert ist. Im allgemeinen Fall lässt sich  $\beta$  wie folgt berechnen:

- Einheitsvektor in Richtung eines Breitenkreises im EM-System:  $e' = (-\sin \lambda', \cos \lambda', 0)$ - Einheitsvektor in Richtung eines Breitenkreises im HRM-System;  $h^* = (-\sin \lambda^*, \cos \lambda^*, 0)$ Mit  $h' = R^{T}(EH) \cdot h^{*}$  haben wir:

$$
\underline{h'} = (cos\gamma sin\phi_{EH} cos\lambda_{EH} sin\lambda^* - sin\gamma sin\lambda_{EH} sin\lambda^* + sin\gamma sin\phi_{EH} cos\lambda_{EH} cos\lambda^* + cos\gamma sin\lambda_{EH} cos\lambda^*,
$$
  
\n
$$
cos\gamma sin\phi_{EH} sin\lambda_{EH} sin\lambda^* + sin\gamma cos\lambda_{EH} sin\lambda^* + sin\gamma sin\phi_{EH} sin\lambda_{EH} cos\lambda^* - cos\gamma cos\lambda_{EH} cos\lambda^*,
$$
  
\n
$$
- cos\gamma cos\phi_{EH} sin\lambda^* - sin\gamma cos\phi_{EH} cos\lambda^*)
$$

Das Skalarprodukt  $e^{\cdot h}$  ist der Cosinus des gesuchten Winkels  $\beta$ :  $\beta = a\cos(e^{\cdot h})$ 

 $\beta$  = acos  $\cos{\frac{\sqrt{2}}{3}}$   $\cos{\frac{\sqrt{2}}{3}}$   $\sin{\frac{\sqrt{2}}{3}}$  sin ( $\lambda' - \lambda_{EH}$ ) - cos $\lambda^*$  cos ( $\lambda' - \lambda_{EH}$ ) } +  $\sin\gamma \left\{-\sin\varphi_{EH}\cos\lambda^* \sin(\lambda' - \lambda_{EH}) + \sin\lambda^* \cos(\lambda' - \lambda_{EH})\right\}$  ] (15)

Für  $\beta_u$  sind  $\lambda'$  und  $\lambda^*$  an der Stelle u<sub>HM</sub> zu nehmen, wobei  $\lambda'$  mit Hilfe von (9) und  $\lambda^*$  und  $\varphi^*$ berechnet wird. Das Analoge gilt für  $\beta_v$ , wobei  $\lambda^*$  und  $\varphi^*$  um eine halbe Maschenweite verschoben werden.

## Grenzfälle und Vorzeichen-Definitionen:

Auf dem Grosskreis durch die Nordpole von EM und HRM ist  $\beta = 0^{\circ}$  oder  $\beta = \pm 180^{\circ}$ .<br>Für Gleichung (15) bedeutet das:  $\lambda = \lambda_{EH}$  oder  $\lambda = 180^{\circ} + \lambda_{EH}$ . Für Gleichung (15) bedeutet das:  $\lambda = \lambda_{EH}$  oder

Ähnlich wie im GMTOEM-Programm definieren wir:<br>β > 0<sup>o</sup> für:  $\lambda - (\lambda_{\text{eu}}^D - 180^{\circ}) < 0$  wobei:  $\lambda - (\lambda_{EH}^D - 180^{\circ}) < 0$  wobei:  $\lambda_{EH}^D = \lambda_{EH}$  für  $\lambda_{EH} > 0$ und  $\beta < 0^{\circ}$  für:  $\lambda - (\lambda_{EH}^D - 180^{\circ}) > 0$   $\lambda_{EH}^D = 360^{\circ} + \lambda_{EH}$  für  $\lambda_{EH} < 0$ 

<sup>1.</sup> Im GMTOEM ist der Wind an den "Massen"-Gitterpunkten definiert. Dieser Wind wird dann ähnlich, wie hier beschrieben ist, komponentenweise zu den HRM-Gitterpünkte interpoliert. Im EMTOHM hätte diese Methode mit der Büdung eines mittleren Windes an den "Massen"-Gitterpunkten auch angewendet werden können, allerdings mit der damit verbundenen Glättung. Eine weitere, gleich genaue Methode wie diejenige im Text beschrieben, besteht in einer anderen Reihenfolge bei der Interpolation: zuerst käme im Gitter des EM die Zerlegung des zonalen; und des meridionalen Windanteils in den gedrehten HRM-Achsen. Diese "HRM zonalen und meridionalen Komponenten" an den EM-u und EM-v Gitterpunkten müssten anschliessend interpoliert und erneut zusammengelegt werden.

#### 2.2 interpoiation des Woikenwassers mitteis einer aiigemeinen reiativen Feuchte

Der Wolkenwassergehalt im Europa Modell (EM) ist eine diagnostische Grösse. Er wird nach jedem Zeitschritt aus den prognostischen Grössen h (spezifische Gesamtwärme) und QDW (spezifischer Gesamtwassergehalt) berechnet, wobei:

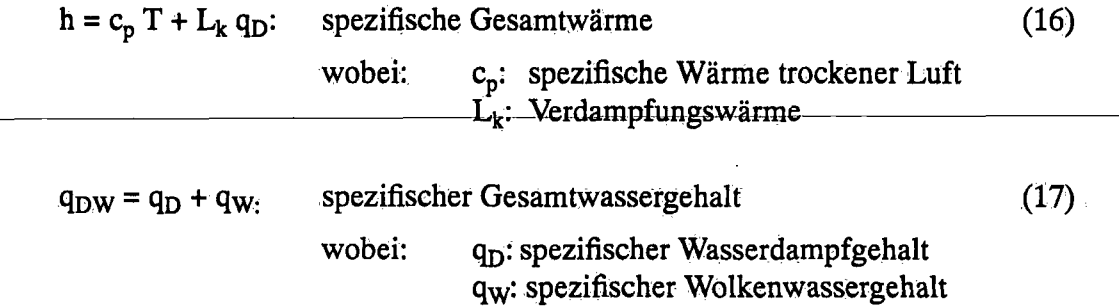

Das EZMW-Modell hingegen kennt die Grösse q<sub>w</sub> nicht, darum kommt q<sub>w</sub> im Transformationsprogramm GMTOEM auch nicht vor. Als Feuchtegrösse wird im Programm GMTOEM einzig der spezifische Wasserdampfgehalt  $q_D$  mittels der relativen Feuchtigkeit interpoliert.

Im neuen Programm EMTOHM soll der Wolkenwassergehalt vom EM-Gitter auf das HRM-Gitter transformiert werden. Dies geschieht (in Anlehnung an die Interpolation von  $q_D$  im Programm GMTOEM) mittels einer allgemeinen relativen Feuchte (ARF):

$$
ARF = \frac{q_{\rm D} + q_{\rm w}}{Q_{\rm D}}
$$
 (18)

wobei  $Q_D = Q_D(T, p)$  der spezifischer Wasserdampfgehalt bei Sättigung über Wasser ist.

Abb. 3 zeigt den Ablauf für die Interpolation des Wolkenwassers. Zuerst wird auf dem Gitter des EM die allgemeine relative Feuchte ARF<sup>EM</sup> berechnet. Mittels dieser allgemeinen relativen Feuchte können die beiden Grössen q<sub>D</sub> und q<sub>w</sub> gleichzeitig interpoliert werden. Mit der horizontalen Interpolation auf das Gitter des HRM wird ARF<sup>EH</sup> berechnet, und nach der anschliessenden vertikalen Interpolation auf die ModellHächen des HRM (o-system) erhält man ARF<sup>HM</sup> (siehe Einleitung Kap. 2). Analog wird auch die Temperatur interpoliert. Auf dem Gitter des HRM werden aus der Temperatur T und der allgemeinen relativen Feuchte ARF die beiden Grössen q<sub>D</sub> und q<sub>w</sub> berechnet. Dabei werden folgende Rechenschritte und Annahmen gemacht:

1. Berechnung von  $Q_D(T,p)$ 

2. Berechnung des spezifischen Gesamtwassergehalt  $q_{DW}$ (=  $q_D$  +  $q_W$ ):  $q_{DW}$  = ARF  $\cdot$  O<sub>D</sub>

3. vorausgesetzt Nichtsättigung:  $\rightarrow$  q<sub>D</sub> = q<sub>DW</sub>, q<sub>W</sub> = 0

4. gesättigte Gitterpunkte bestimmen, d.h. diejenigen Gitterpunkte wo ARF > 1.0

5. für diese gesättigten Gitterpunkte gilt:  $q_D = Q_D$ ,  $q_W = q_{DW} - Q_D$ 

#### 2.3 interpoiation der Bodenfeuchten

Die Bodenfeuchte (W) ist abhängig von der Feldkapazität (FCB). Diese wiederum ist abhängig vom Bodentyp (BTY). Im EM sind 9 Bodentypen möglich (das EZMW-Modell hingegen kennt nur einen Bodentyp "Sand"). Neu muss also vor der Interpolation die Bodenfeuchte im EM an jedem Gitterpunkt (i,j) auf einen bestimmten Bodentyp "normiert" werden. Nach der

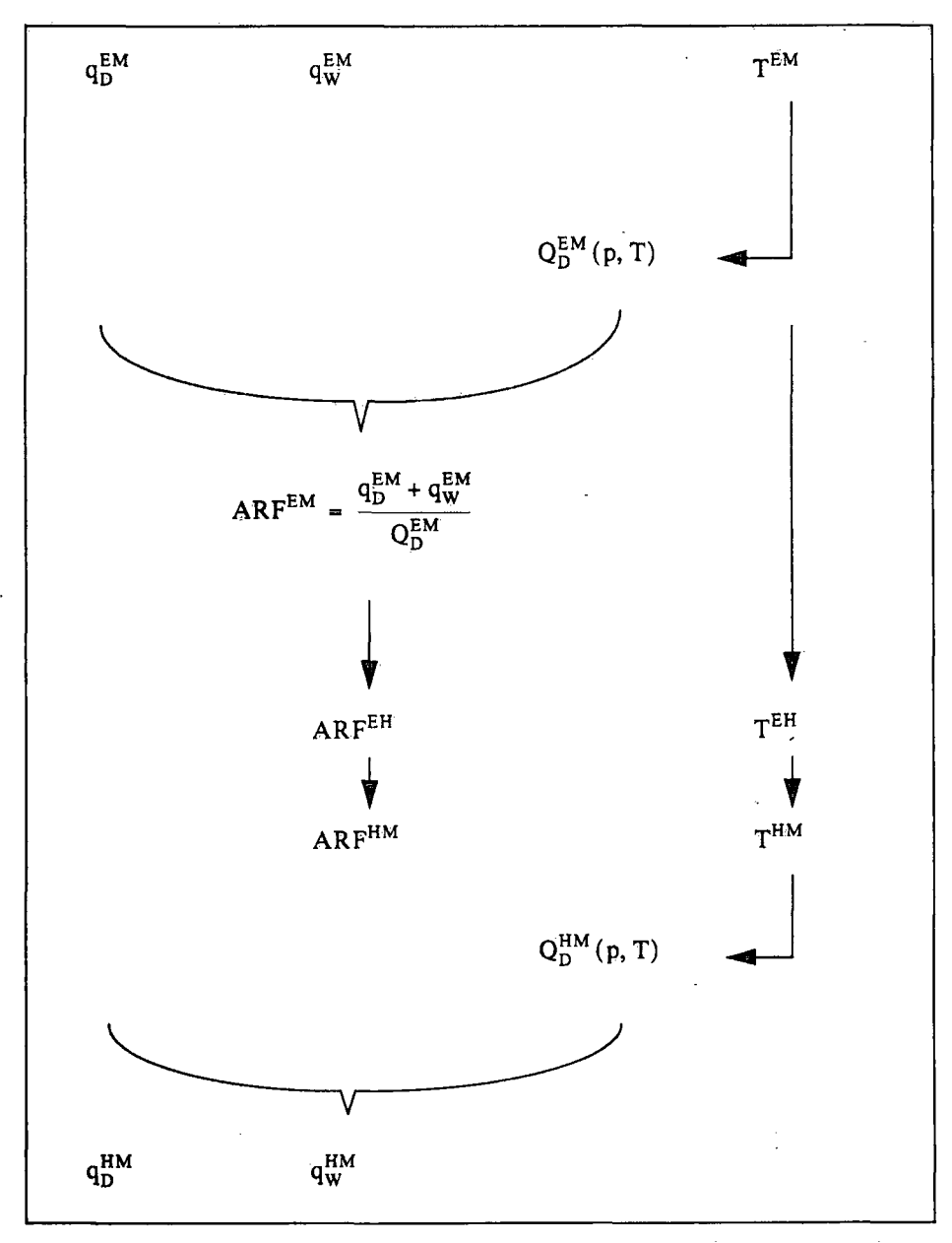

 $\overline{Abb.3}$  Interpolation des Wolkenwassers  $(q_w)$  mittels einer allgemeinen relativen Feuchte (ARF).

Interpolation wird die Bodenfeuchte an den Bodentyp des HRM angepasst. Folgende Rechenschritte sind dabei anzuführen:

1. im EM: Normierung der Bodenfeuchten an den Bodentyp "Sand":

$$
\overline{W_{ij}^{EM}} = W_{ij}^{EM} \times \frac{FCB(BTY(Sand))}{FCB(BTY_{ii}^{EM})}
$$

2. horizontale Interpolation:  $W_{ij}^{EM} \rightarrow W_{ij}^{HM}$  $\mathbf{S}$ . im HRM: Bödenfeuchten an den Bodentyp  $\mathbf{F}$  des HRM an $\mathbf{F}$ 

$$
W_{ij}^{HM} = \overline{W_{ij}^{HM}} \times \frac{FCB(BTY_{ij}^{HM})}{FCB(BTY(Sand))))}
$$

(20)

(19)

## 3. Aitgemeine Eigenschaften und charakteristische Grössen von EMTOHM

Die Anfangs- und Randfeider des HRM-Modells nach der Transformation der Europa-ModeHfelder sind hauptsächlich durch die Orographie moduliert. Das Transformationsprogramm EMTOHM wurde mit zwei verschiedenen EM-Gittem und fünf verschiedenen HRM-Gittem angewendet. In diesem Kapitel werden zuerst diese Gitter und deren Orographien, anschliessend die wegen der Orographie bedingten Felderkorrekturen besprochen. Zuletzt wird die Transformation anhand von zwei vertikalen Profilen illustriert.

## 3.1 Die verschiedenen Gebiete. Gitter und Orographien.

Die geographische Lage und die durch die benutzten Gitter abgedeckten Gebiete sind in Abb. 4 dargestellt und auf Tabelle 1 definiert. Die Abb. 4 (a) zeigt das EMI-Gitter mit einer Auflösung von 1° und die drei HRM-Gitter, auf weiche diese EM-Felder transformiert werden. Die Abb. 4 (b) zeigt einen Ausschnitt des beim DWD Operationellen EM3-Gitters mit einer Auflösung von 0.5' und die zwei damit verbundenen HRM-Gitter. Das HRM8-Gebiet wird vom DWD und von der SMA als das gemeinsame HRM-Testgebiet bezeichnet. Die Eigenschaften aller Gitter sind in Tabelle 1 zusammengefasst, und die damit durchgeführten Experimente sind im Kapitel 4.2 beschrieben.

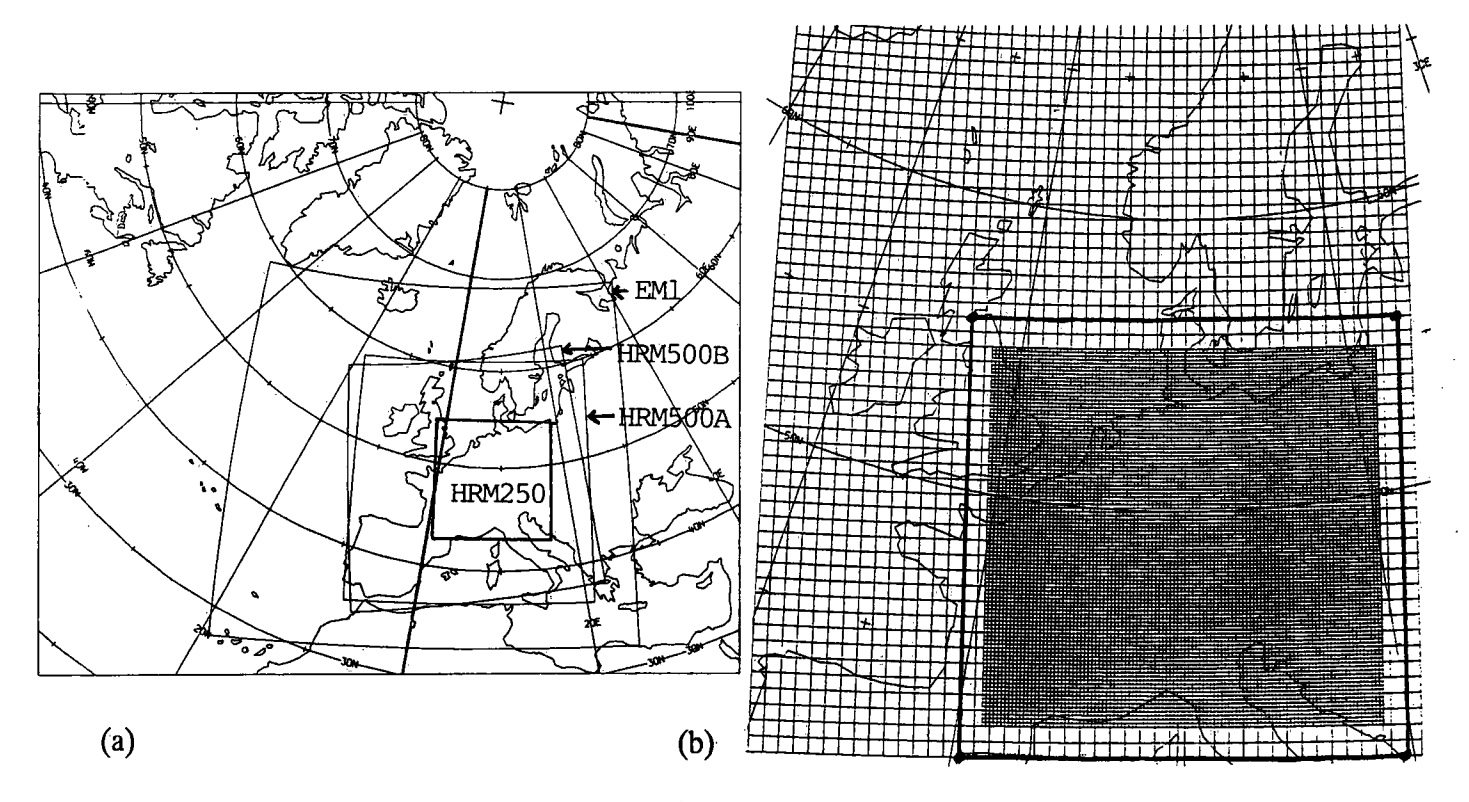

Abb. 4 Die sieben verschiedenen Gebiete der EM- und HRM-Gitter.

(a) EMI und HRM500A, HRM500B und HRM250

(b) EM3-Ausschnitt und HRM-Testgebiet mit den Gittern HRM4 und HRM8; der fette Rahmen ist der benötigte EM3-Ausschnitt für die EMTOHM-Transformation.

Als Grundlage für die Bildung der EM- und HRM-Orographien stehen zwei grössräumige topographische Datensätze und ein kleinräumiger Datensatz zur Verfügung:

1): US-Navy Datensatz mit einer Auflösung von 10' x 10' (entspricht einer Auflösung von ca. 13 km in der Ost-West Richtung und ca. 19 km in der Nord-Süd Richtung): dieser Datensatz weist aber in den Schweizer Alpen (im Wallis) einige Fehler auf [Schubiger, 1986; de Morsier, 1992],

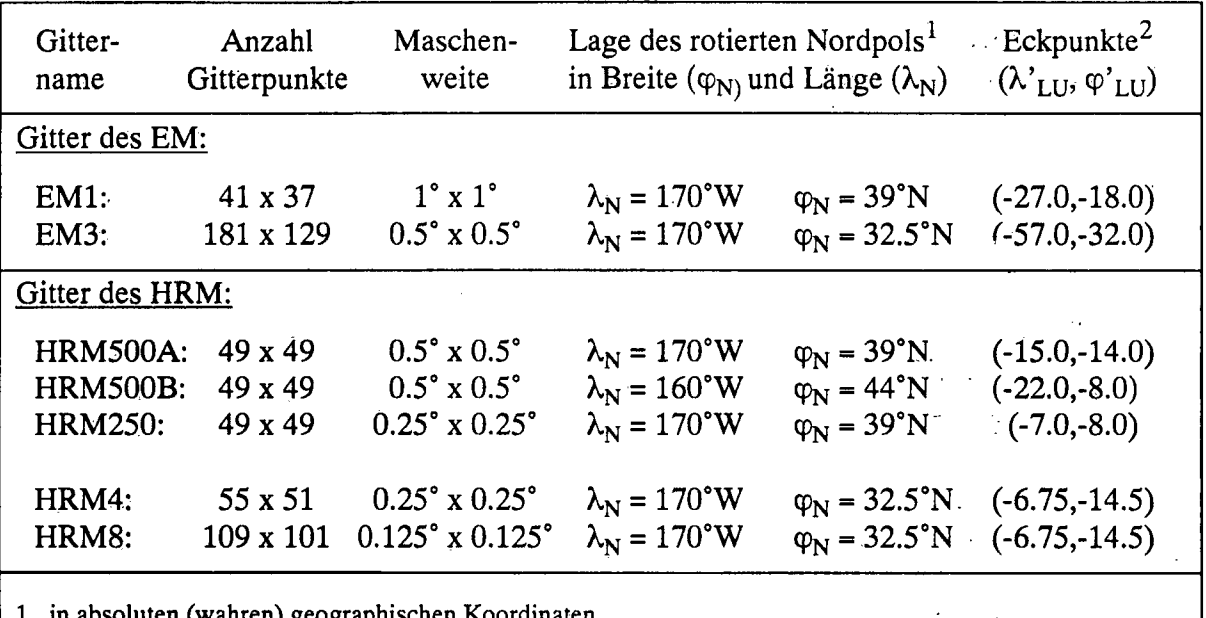

1. in absoluten (wahren) geographischen Koordinaten

2. bezüglich des gedrehten Systems EM, bzw. HRM: Länge und Breite der linken unteren Ecke des Gitters

Tabelle 1: Die verschiedenen Gitter und Maschenweiten für die Experimente.

2): Datensatz des "Institut Géographique National" (IGN) in Paris (F) mit einer Auflösung von 0.01° x 0.01° (entspricht einer Auflösung von ca. 700 m in der Ost-West Richtung und 1 '000 m in der Nord-Süd Richtung): dieser Datensatz reicht von 35°N bis 70°N und von 12°W bis 30°E und wurde aus hypsometrischen Karten im Massstab 1:5'000'000 für die Höhenlinien von 0,100, 200, 500, l'OOO, 2'000, 3'000 und 4'000 m abgeleitet,

3): RIMINI-Datensatz mit einer Auflösung von 250 m x 250 m: dieser Datensatz wurde aus Karten im Massstab 1: 25'000 abgeleitet und deckt die ganze Schweiz in einer winkeltreuen schiefachsigen Zylinderprojektion. Dieser Datensatz weist in der vertikalen Auflösung keine Einschränkung auf, im Gegensatz zum IGN-Datensatz (hypsometrische Karten als Grundlage).

Die Orographien für alle Gitter, ausser HRM4 und HRM8, wurden vom DWD aus dem US-NAVY Datensatz abgeleitet. Für die Gitter HRM4 und HRM8 wurde die Orographie aus dem IGN-Gitter und über der Schweiz aus dem RIMINI-Datensatz abgeleitet. Zuerst wurde dabei der RIMINI-Datensatz auf das IGN-Gitter gemittelt, und anschliessend wurde der gemischte IGN/RIMINI-Datensatz vom IGN-Gitter auf die HRM4- und HRM8-Gitter interpoliert. Für eine genauere Beschreibung dieser Konstruktion wird auf de Morsier [1992] verwiesen.

Ein Vergleich der abgeleiteten Orographien ist in der Tabelle 2 zusammengestellt. Weil sie sich nur durch die verschiedenen Pole unterscheiden, sind die HRM500A- und die HRM500B-Orographie bis auf die maximale Höhe sehr ähnlich. Die kleinsten EM-HRM-Unterschiede sind bei EM3⇒HRM500A zu finden, da beide Gitter den gleichen.Nordpol und die gleiche Auflösung haben. Die grössten EM-HRM-Unterschiede sind bei HRM8 zu finden, wobei nur 10% der Differenzen ausserhalb von  $\pm 200$  m liegen. Bei EM1 $\Rightarrow$ HRM250 sind es 15%. Man beachte, dass die mittleren Höhen sich auf verschiedenen Gebiete beziehen und obwohl die maximale Differenz zwischen zwei Nachbar^Gitterpunkte überall fast gleich ist (ca. 1500 m), dass das je nach Auflösung eine doppelte oder vierfache Steilheit entspricht.

In Abb. 5 sind die EM3- und HRM8-Orographien dargestellt. Mit der Auflösung von 1/8° sind die grossen Alpentäler wie zum Beispiel bei Aosta, das Rhonetal, das Rheintal und das Veltlin gut sichtbar. Der Rheingraben und der Jura (zum Teil höher als l'OOO m) sind auch gut erkennbar. Die maximale Höhe von 3132 m wird im Pelvoux Massiv in Frankreich erreicht.

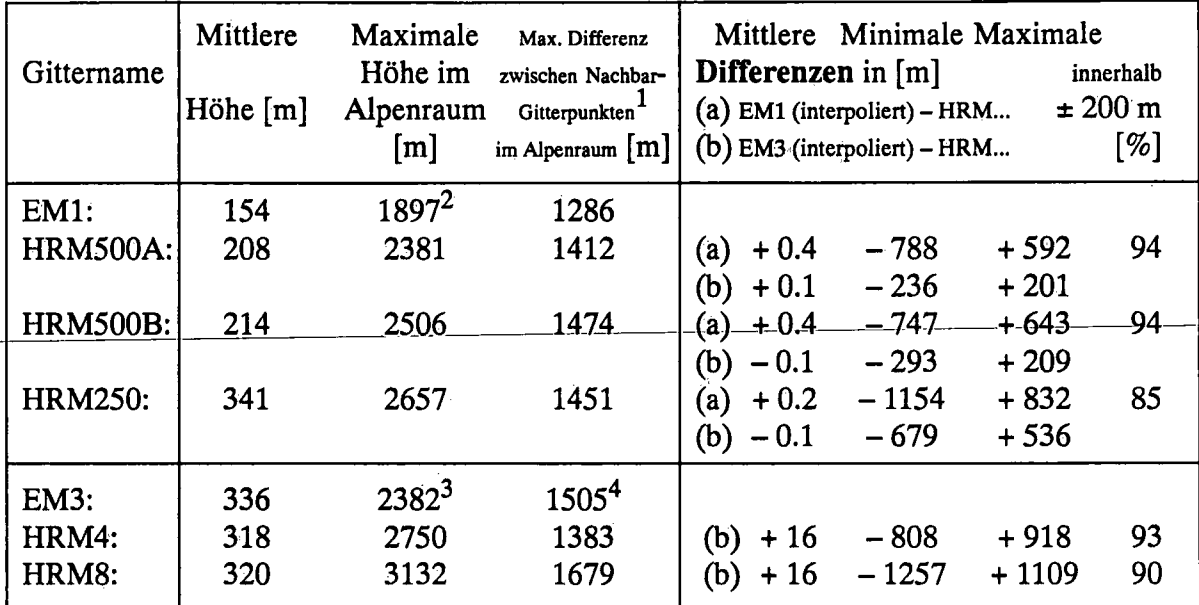

1. alle diese Differenzen beßnden sich auf der Alpensüdseite, ausser für HRM8, wo diese Differenz in den Alpen im oberen Teil des E-W gerichteten Adigetales nordwestlich von Bolzano zu ßnden ist.

2. der höchste Gitterpunkt des ganzen Feldes liegt im marokkanischen Atlasgebirge auf 1924 m Höhe.

3. der höchste Gitterpunkt des ganzen Feldes liegt auf dem Eisplateau vom Grönland auf 3183 m Höhe.

4. die maximale Differenz für das ganze Feld beträgt 2163 m und beündet sich am Südrand des Kaspisches Meer beim Elburs.

Tabelle 2: Vergleich der Orographien auf den verschiedenen Gittern.

#### 3.2 Unterschiede in den Orographien

Die Abb. 6 (a) zeigt die Histogramme der HRM8-Orographie, der horizontal interpolierten EM3-Orographie (EH8) und der EM3-Orographie. Das EH8-Feld wurde aus den EM3- Höhen bilinear mit gestrafften Splines auf die HRM-Gitterpunkte interpoliert. Die höheren Höhenklassen (&1000 m) sind im interpolierten Feld regelmässiger besetzt als im ursprünglichen EM3-Feld. Die Höhenklassen von 500 m und l'OOO m sind bei der HRM8-Orographie, wegen der hypsometrische Grundlage des IGN-Datensatzes sichtbar stärker besetzt. Die fast Gauss'sehe Verteilung der Differenzen zwischen der EH8- und der HRM8-Orographien ist in Abb. 6 (b) abgebildet.

#### 3.3 Grössenordung der verschiedenen Anpassungen

Am Anfang von Kapitel 2 sind die verschiedenen Schritte der Transformation beschrieben. Der erste Schritt, die horizontale Interpolation der Orographie, ist im vorhergehenden Kapitel erläutert worden. Die erste hydrostatische Korrektur, die infolge der neuen Orographie am Bodendruck vorgenommen wird, gibt im Mittel einen Bodendruck, der zwischen 0.05 hPa (EM3⇒HRM500A) und 2 hPa (EM3⇒HRM4 oder HRM8) erhöht ist, wobei einzelne Extremdifferenzen mehr als ±100 hPa betragen können. Nach einer vertikalen Interpolation der Temperatur und Feuchte wird eine zweite Korrektur des Bodendrucks ausgeführt. Danach sind die Geöpotentialdifferenzen zwischen EM und HRM auf 600 hPa minimal. Diese zweite Korrektur wirkt der ersten entgegen, ist aber viel kleiner als diese. Die mittlere Differenz ist für EM3=>HRM8 maximal (0.4 hPa). Dabei sind die Extremdifferenzen kleiner als 10 hPa.

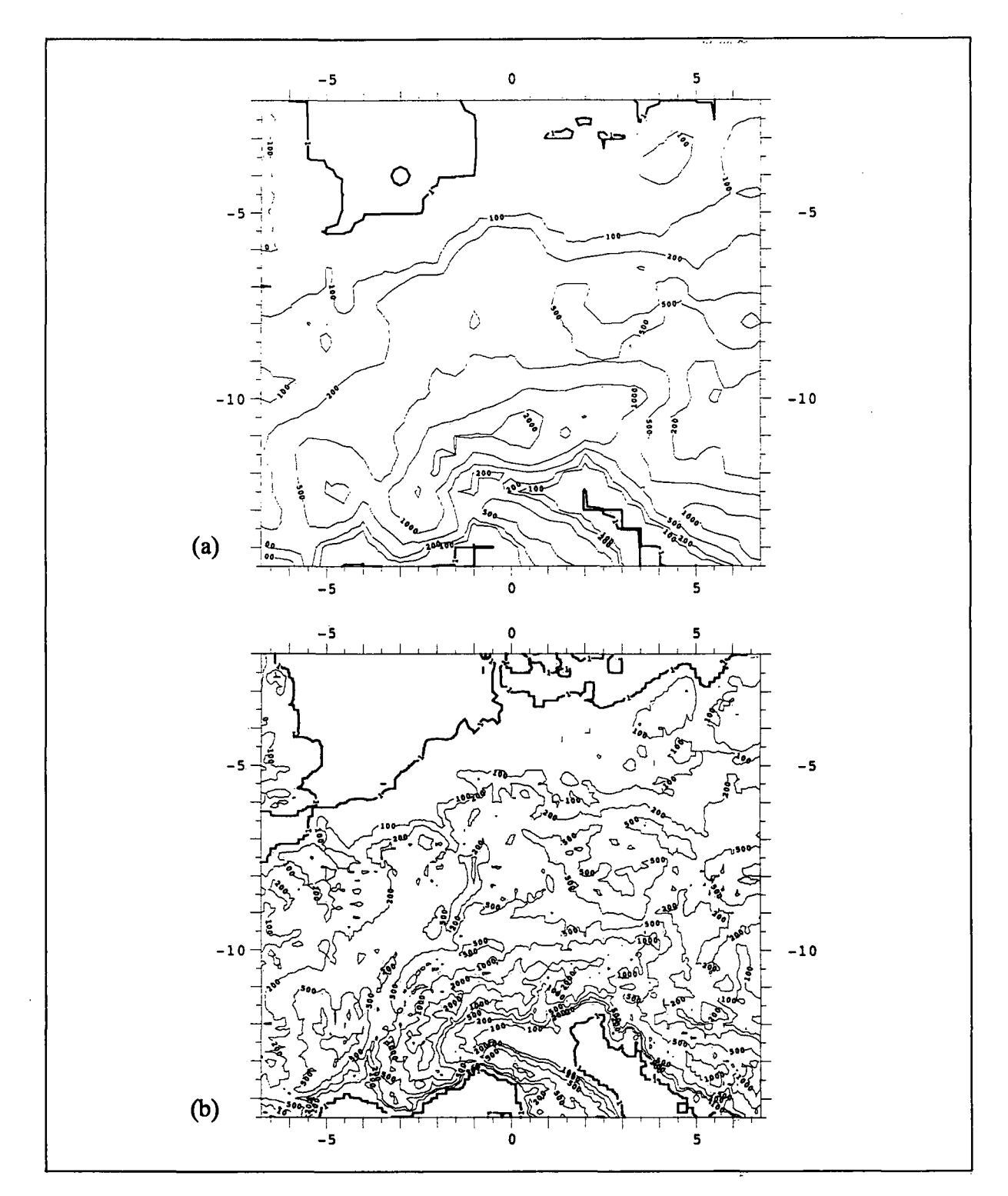

Abb. 5 Eine Auswahl der verschiedenen Orographien, die für das EMTOHM-Programm benutzt wurden. Für eine Beschreibung der Gitter siehe Tabelle 1. (a) Ausschnitt der EM3-Orographie.

(b) HRM8-Orographie.

In den letzten Schritten der Transformation werden die zwei Windkomponenten horizontal und vertikal interpoliert. Um eine möglichst gleiche Bodendrucktendenz zwischen dem EM und dem HRM zu erreichen, werden mittels einer divergenten Windpotentialgleichung die Windkomponenten leicht modißziert. Die Bodendrucktendenzen können vor dieser Korrektur mehr als ±100 hPa/h betragen. Die mittlere Korrektur der absoluten Windkomponenten schwankt zwischen 0.04 m/s (EM3⇒HRM500A) und 0.007 m/s (EM3⇒HRM500A), wobei die maximalen Korrekturen immer kleiner als 1 m/s sind. Nach dieser letzten Anpassung ist die

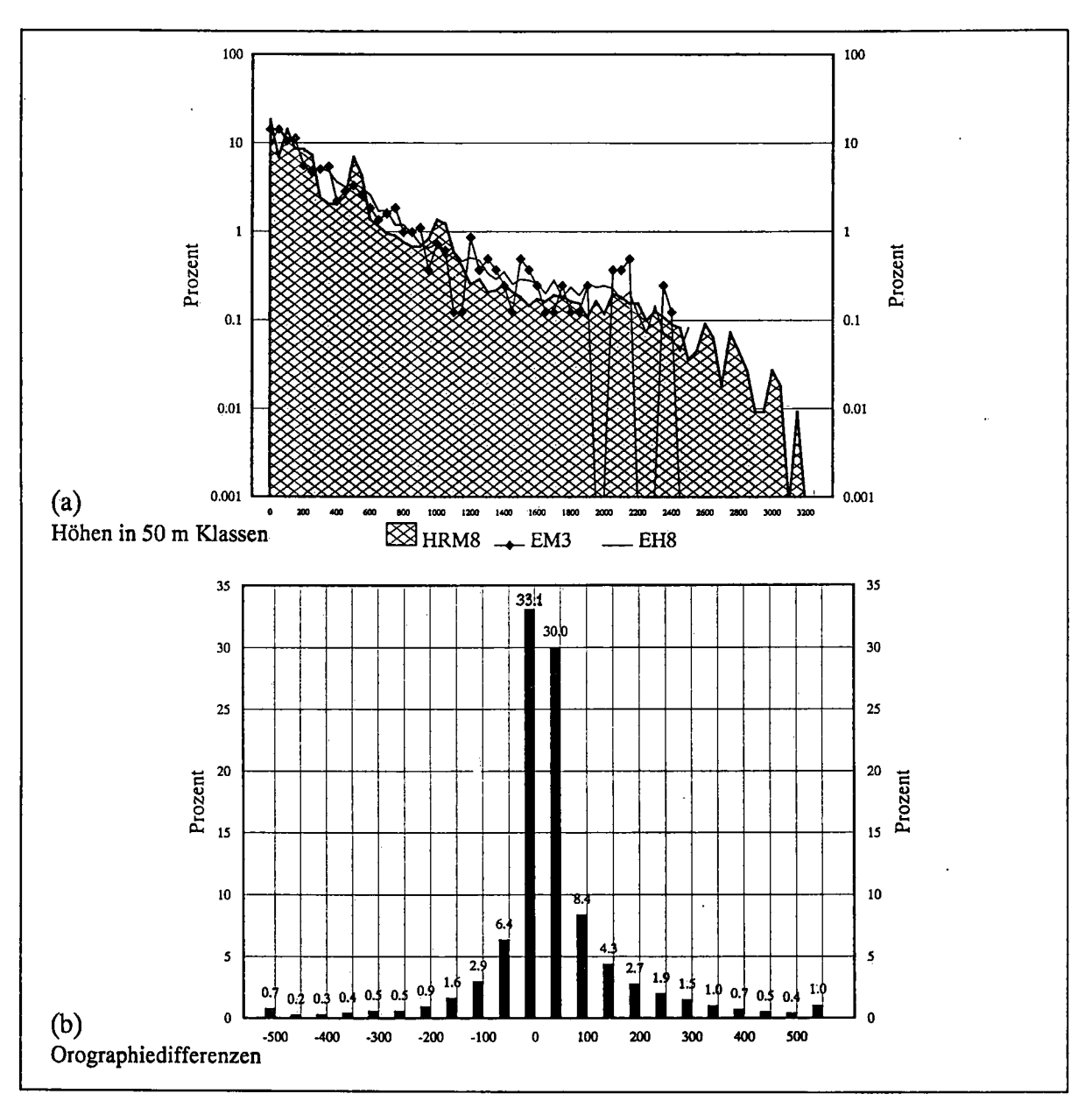

Abb. 6 Histogramme der Orographien.

(a) Histogramm der HRM8-, der interpolierten EM3 (EH8)- und der EM3-Orographie.

(b) Histogramm in 50 m-Klassen der Differenzen zwischen der EM3-Orographie interpoliert auf das HRM8-Gitter (EH8) und der HRM8-Orographie. Die Anfangs- (< -500 m) bzw. Endklasse (> +500 m) enthält die restlichen (kleineren bzw. grösseren) Differenzen. Die Prozentangäben beziehen sich auf die Gesamtmenge von 109 x 101 Paaren.

HRM-Bodendrucktendenz im Mittel fast identisch mit derjenigen des EM3-Feldes. Bemerkenswert ist aber, dass die Bodendrucktendenz an gewissen Gitterpunkten in der Nähe von grösseren Orographie Unterschieden bis 20 hPa/h (EM3=>HRM8) betragen kann.

## 3.4 Eigenschaften der vertikaien interpoiation

Eine wichtige Eigenschaft der Methode von Majewski [1985] ist, dass die detaillierte Struktur der Grenzschicht des grobmaschigen Modells beibehalten wird. Das EM3-Modell hat 20 Schichten und löst die Grenzschicht mit etwa 5 bis 7 Modellschichten auf. Im EMTOHM-Programm erstreckt sich die Grenzschicht über die Modellnächen der Schicht 850-1000 hPa (bei einem hypothetischen Bodendruck von 1000 hPa), was 6 Modellschichten entspricht.

Bei der vertikalen Interpolation der Temperatur und der allgemeinen relativen Feuchte (siehe Kapitel 2.2) werden die vertikalen Gradienten dieser Grössen mit den 6 Stützwerten der Modellflächen beibehalten. Das heisst, dass die Grenzschichtstruktur je nach Orographie Differenz nach oben oder nach unten verschoben wird. Die thermische Stabilität bleibt dadurch innerhalb der Grenzschicht erhalten.

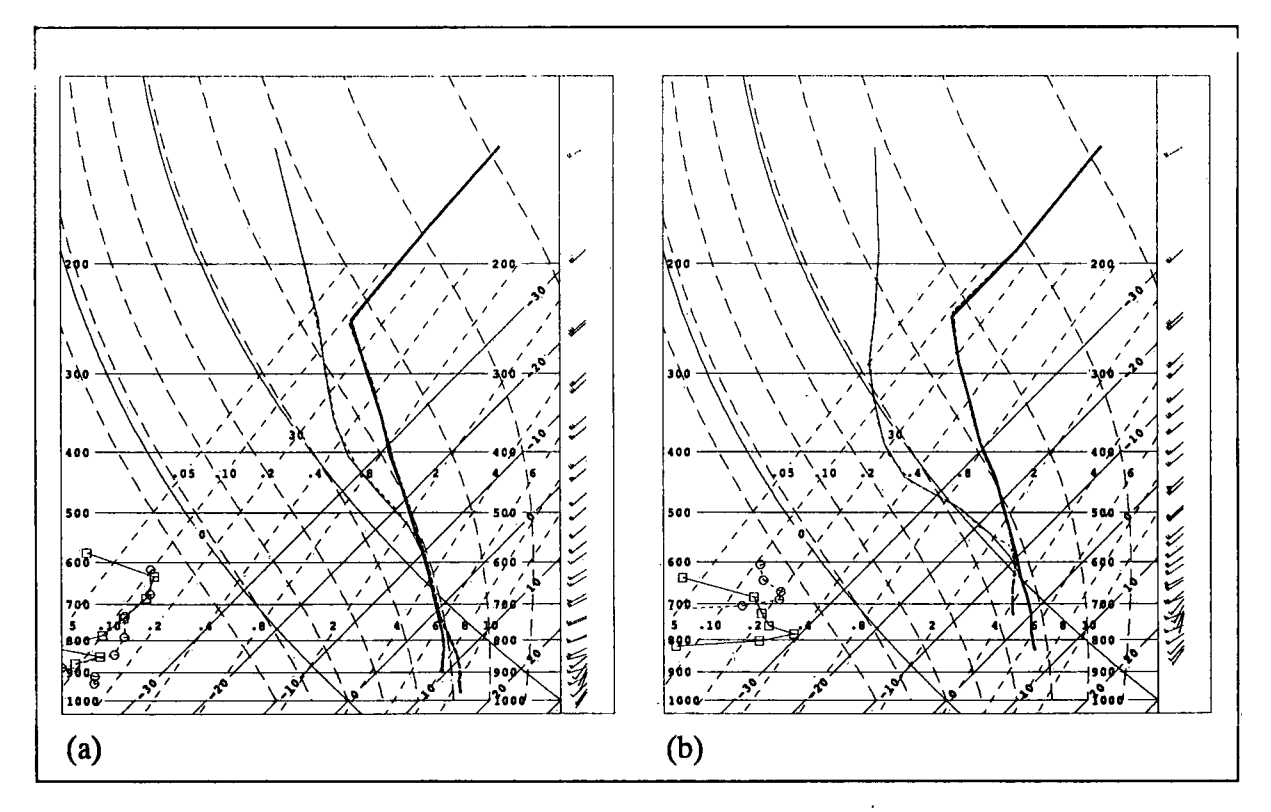

Abb. 7 Vergleich von 2 Vertikalprofilen mit Wolkenwasser  $(q_w;$  links), Taupunktstemperatur (T<sub>d</sub>; dünn), Temperatur (T; dick) und Wind ( $v_i$ ; an der Höhe der jeweiligen Modellflächen und nach WMO, rechts) an EMI- und an HRM250-Gitterpunkte für zwei extreme Orographie-Differenzen. Das Profil ist eine 36 Stunden EMI-Prognose für den 8. Oktober 1987 12 UTC. Die ausgezogenen Linien und die Viereckssymbole gehören zu den interpolierten EMI-Werten und die gestrichelten Linien und die Kreissymbole zum HRM.

(a) Der Gitterpunkt liegt in der Po-Ebene südlich vom Lago Maggiore. Die EMI-Höhe, die an diesem Gitterpunkt interpoliert wurde, ist 906 m, die HRM250-Höhe 264 m.

(b) Der Gitterpunkt Hegt auf dem Monte Rosa. Die EMI-Höhe, an dieser Gitterpunkt interpoliert, ist 1590 m; die HRM250-Höhe beträgt 2657 m (max. Höhe).

In den schiefen T-/ogp Diagrammen der Abb. 7 sind die vertikalen Anpassungen illustriert. Dabei ist zu bemerken, dass bei der Interpolation z. B. feuchtlabile Schichten ausserhalb der Grenzschicht um 800 hPa (siehe das HRM-Proßl in Abb. 7 (a)) entstehen oder verschwinden können. Beide Profile enthalten gesättigte Flächen mit einem Anteil von Wolkenwasser. Es kann vorkommen, dass das Wolkenwasser durch die vertikale Interpolation eine gewisse Glättung erfährt, weil es über den Umweg der allgemeinen relativen Feuchte berechnet werden muss. Eine Andeutung dieser Glättung ist in Abb. 7 (a) erkennbar;

Für die HRM-Winde werden zuerst die Windkomponenten horizontal interpoliert. Dann jedoch ist eine vertikale Anpassung des Windes an die neuen Rauhigkeitslängen des HRM-Bodens noch nötig. Die vertikale Anpassung kann mittels der stationären Ekman Gleichung innerhalb der Grenzschicht iterativ gelöst werden. Sie berücksichtigt aber nur die in der Grenzschicht anfänglich berechneten Windkomponenten. Die Abb. 7 (a) und (b) zeigen diese kleinere bzw. grössere Umlenkung des Windes in der Grenzschicht.

4. Aufbau der HRM-Simulationen und durchgeführte Experimente

4.1 Ablauf der Modellkette und Anpassungen für die HRM-Simulationen

Der Ablauf der Experimente, weiche auf den Rechenaniagen des Europäischen Zentrums für mitteifristige Wettervorhersage (EZMW) in Reading (GB) durchgeführt wurden, ist in Abb. 8 dargestellt.

Die Modellkette besteht aus den folgenden Gliedern:

1) Ausschnittsfelder des globalen EZMW-Modells werden aus dem Datenarchiv geholt (Name MARS\_ANA) und auf das Gitter des EM transformiert (Name GMTOEM).

2) Die transformierten EZMW-Felder bilden die Anfangsfelder, bzw. die Randfelder (Aufdatierungsfrequenz 6 Stunden) für die anschliessende EM-Simulation (Name EM RUN). Stündlich werden Ergebnisfelder herausgegeben, welche das Gebiet des HRM überdecken.

3) Diese Ergebnisfelder des EM werden auf das Gitter des HRM transformiert (Name EMTOHM).

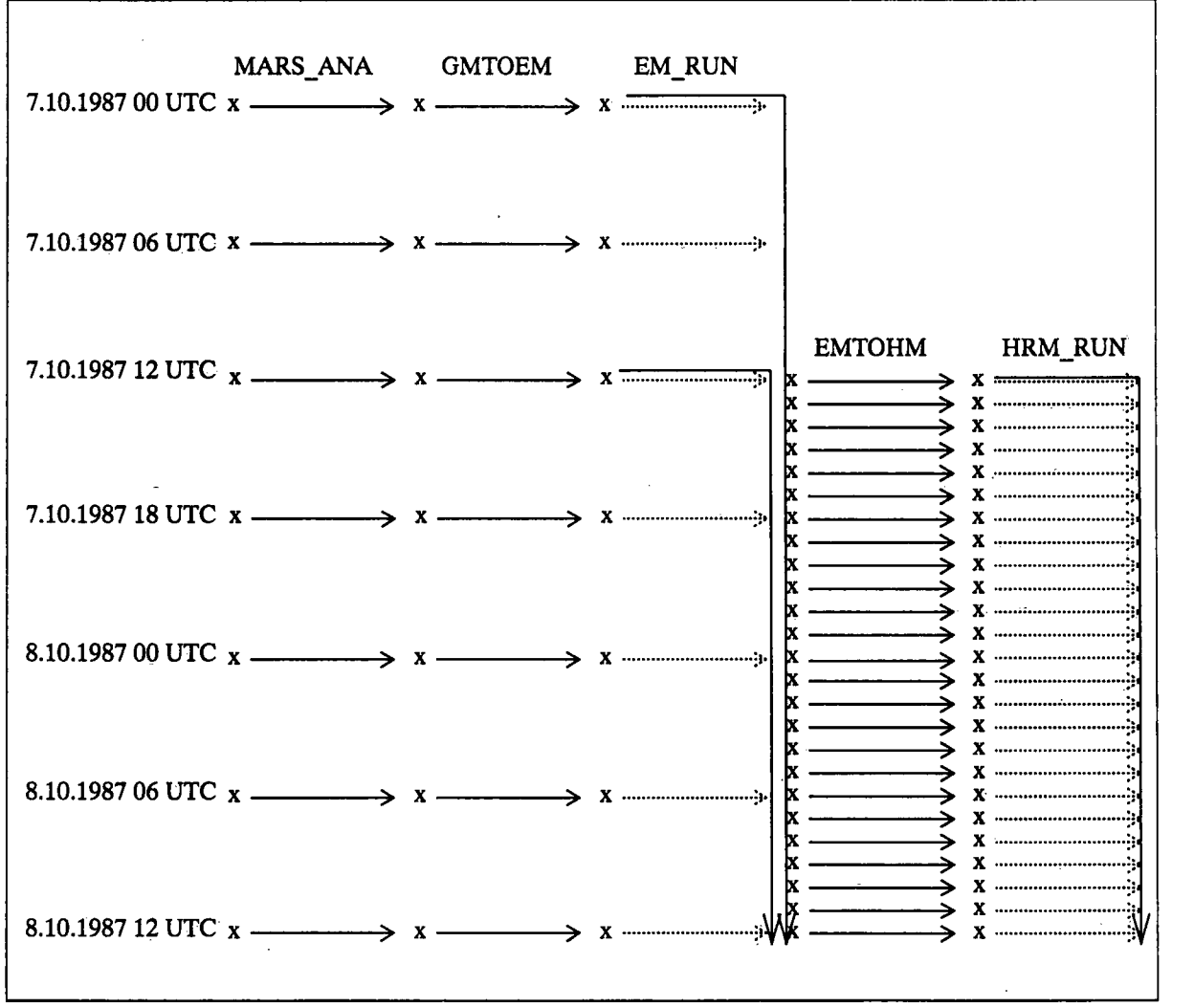

Abb. 8 Ablauf der ganzen Modellkette am Beispiel der Wetterlage vom 7 /8. Oktober 1987 für HRM-Simuiationen vom 7.10.1987 12 UTC bis + 24 Stunden.

4) Die transformierten Felder aus dem EM bilden die Anfangsfelder, bzw. die Randfelder (Aufdatierungsfrequenz 1 Stunde) für die anschliessende HRM-Simulation (Name HRM\_RUN).

Die HRM RUN Läufe beginnen also mit Anfangsfeldern, welche mit dem Programm EMTOHM vom Gitter des EM auf das Gitter des HRM transformiert wurden. Die Anfangsfelder stammen aus einer Vorhersage<sup>1</sup> des EM, welche einige Stunden früher beginnt. In den Experimenten, welche in diesem Arbeitsbericht vorgestellt werden, stammen die HRM-Anfangsfeldem aus 12 Stunden Vorhersagen des EM und die Randfelder für die HRM-Simulation stammen aus derselben Vorhersage des EM.

Für die HRM-Simuiationen mussten im EM einige Anpassungen vorgenommen werden. Diese Anpassungen betreffen einerseits die Dateiverwaltung der HRM-Felder (programmtechnische Anpassungen) und andererseits den Einbezug des Woikenwassers aus den Anfangsund Randfeldem in die Modellgleichungen hinein. In der prognostischen Gleichung für den spezifischen Gesamtwassergehalt (qDw) musste der Term der Randrelaxation mit den Randfeldern des Wolkenwassergehaltes ( $q_{WR}$ ) erweitert werden. Das EM hat kein Wolkenwasser in den Randfeldern, und folglich besteht im EM der Randterm in der qpw - Gleichung nur aus dem Wasserdampfgehalt (q<sub>DR</sub>). Für die HRM-Simulationen besteht der Randterm aus  $q_{DWR} = q_{DR} + q_{WR}$ .

#### 4.2 Liste der durchgeführten Experimente

Folgende Experimente wurden durchgeführt, wobei die benutzten Gittern und Außösungen des EM, bzw. des HRM in Tabelle 1 deßniert und in Abb. 4 dargestellt sind:

#### A.: Transformation EMTOHM

# A.1: Transformation des Gitters EM1 auf die drei HRM-Gitter HRM500A, HRM500B und<br>HRM250

Die Experimente, welche im Jahr 1990 durchgeführt wurden, hatten zum Ziel, mit diesen gröberen Außösungen die ganze Modellkette aufzubauen und das Programm EMTOHM in Bezug auf Fehler zu testen. Die beiden Gitter HRM500A und HRM500B decken etwa dasselbe Gebiet mit derselben Außösung und unterscheiden sich nur bezüglich der Lage des rotierten Pols. Die Resultate der Transformation auf beide Gitter sollten demnach sehr ähnlich sein.

#### A.2: Transformation des Gitters EM3 auf die beiden HRM-Gitter HRM500A und HRM500B

Diese drei Gitter haben dieselbe Außösung von 0.5°, aber je einen anderen rotierten Pol. Die Felder sollten somit auf dem gemeinsamen Gebiet der drei Gitter sehr ähnlich sein. Diese Experimente dienen dem Testen der neuen Geometrie des Transformationsprogramms EMTOHM (vgl. Kapitel 2.1).

<sup>1.</sup> Zu Beginn einer Vorhersage des EM, welche mit Felder aus dem globalen EZMW-Modell initialisiert wird, ist kein Wolkenwasser vorhanden. Es braucht ca. 6 bis 12 Stunden \brhersagezeit bis sich der Wolkenwassergehalt aufgebaut hat (s. auch Kap. 5.4). Im operationellen Betrieb des EM wird das Wolkenwasser zu Beginn der \brhersage nicht mehr aus dem globalen Modell übernommen (d.h. auf null gesetzt), sondern aus den "first guess" Feldern des Wolkenwassers (6 Stunden Vorhersagefelder des EM) analysiert. In diesem Fall können die Anfangsfelder für eine HRM-Simulation aus Analysen des EM stammen.

Alle drei Gitter haben denselben Pol aber je eine verschiedene Auflösung. Das Gitter HRM8 ist das sog. "gemeinsame HRM-Testgebiet"<sup>1</sup> des DWD und der SMA.

Die Transformation wurde auf zwei verschiedene Arten durchgeführt:

## A3.1: Die Orographien für die Gitter HRM4 und HRM8 werden aus der EM3-Orographie interpoliert

A3.2: Die Orographien für die Gitter HRM4 und HRM8 werden (wie bei allen anderen Transformations-Experimenten) eingelesen.

Sie enthalten gegenüber der EM3-Orographie feinskaligere Strukturen.

Der Vergleich zwischen den Transformationen aus A3.1 und A3.2 zeigt den Einfluss der Orographie bei der Transformation.

## **B. HRM-Simulationen**

Mit den HRM-Feldem aus AI wurden Simulationen auf den drei verschiedenen Gittern HRM500A, HRM500B und HRM250 durchgeführt. Der Vergleich auf dem Gitter HRM500A zwischen HRM-Simuiationen und EM-Simulationen mit derselben Auflösung diente zur Klärung des Spin up Verhaltens des hydrologischen Zyklus. Die EM-Simulationen, welche am EZMW ohne Datenassimilation und Analyse-Verfahren durchgeführt wurden, enthalten kein Wolkenwasser in den Anfangs- und Randfeldem. Es interessierte, ob und wie stark sich in den HRM-Simuiationen der Eintrag des Wolkenwassers durch die neue Transformation EMTOHM bemerkbar macht. Die Experimente mit dem Gitter HRM250 hatten als Ziel (im Jahr 1990) erste Erfahrungen mit einer Maschenweite von 0.25° zu erhalten.

Mit den HRM-Feldem aus A3.2 wurden Simulationen durchgeführt. Das Ziel war dabei erste Erfahrungen des Modells bei dieser höheren Auflösung von 0.125° zu erhalten.

## 5. Resuttate mit der Wetteriage vom 7./8. Oktober 1987

Zwei Wetterlagen wurden in Experimenten simuliert:

- die Kaltfront vom 7./8. Oktober 1987, welche im Rahmen des Experimentes "Fronten und Orographie" der deutschen Forschungsgemeinschaft vermessen und anschliessend studiert wurde [Kurz, 1989 und Hoinka et al., 1990]. Insbesondere wurde diese Front bereits mit der experimentellen Version des Europa-Modells (EUM) für Maschenweiten von 63.5 km und 31.75 km simuliert [Majewski, 1988; Schubiger, 1989],

- die konvektive Lage vom 15. Mai 1988, welche ebenfalls schon gut dokumentiert ist mit Simulationen der experimentellen Version des Europa-Modells (EUM) [Binder, 1990]. In diesem Kapitel werden aber nur ausgewählte Resultate aus der Wetterlage vom 7./8. Oktober 1987

<sup>1.</sup> auf diesem "gemeinsamen HRM-Testgebiet" hat Mitte Februar 1992 beim DWD die präoperationelle Phase des HRM begonnen: jeden Samstag, ausgehend von 00 UTC und 12 UTC werden zwei 36 Stunden Vorhersagen berechnet.

gezeigt.

Die beiden Wetterlagen wurden primär benutzt um die ganze Modellkette aufzubauen und zu testen. Dabei interessierte insbesondere der Wolkehwassergehalt in den verschiedenen Stufen der Modellkette (EM, EMTOHM, HRM) und der Verlauf des vertikal-integrierten Woikenwassers während den EM-, bzw. HRM-Simuiationen. Die HRM-Simuiationen mit einer Maschenweite von 0.125° dienten einer ersten groben Abschätzung des potentiellen Nutzens von Vorhersagen mit dieser hohen Auflösung über dem Alpenraum. Die beiden Wetterlagen wurden nicht systematisch im Sinne einer synoptischen Fallanalyse mit Vergleich zu Beobachtungen (ANETZ, Radar) untersucht.

Mitte Februar 1992 hat beim DWD auf dem "gemeinsamen HRM-Testgebiet" (das Gitter des HRM8 von Abb. 4) die präoperationelle Phase des HRM begonnen: jeden Samstag, ausgehend von 00 UTC und 12 UTC werden zwei 36 Stunden Vorhersagen berechnet. Diese Simulationen werden anschliessend beim DWD und an der SMA eine systematische Untersuchung und Verifikation mit Beobachtungen ermöglichen.

Alle nachfolgenden Abbildungen wurden mit der EM-Modellversion vom August 1991 erstellt (mit einer Ausnahme: Abb. 9e).

## 5.1 Woikenwassergehäit vor / nach der Transformation EMTOHM

Wie in Kapitel 2.2 erläutert, ist der Wolkenwassergehalt eine diagnostische Grösse des EM, und wird mittels einer allgemeinen relativen Feuchte vom EM-Gitter auf das HRM-Gitter transformiert. Abb. 9 zeigt den Wolkenwassergehalt auf der Modellßäche 15 (bei ca. 850 hPa) am 7.10.1987 12 UTC. Zu diesem Zeitpunkt liegt die Front über dem Kanal zwischen England und Frankreich. Im weiteren sind über Jugoslawien, sowie vereinzelt im Mittelmeerraum, konvektive Ereignisse im Gange. Bei (a) stammt das Feld aus einer 12-Stunden Vorhersage des EM3, bei (b) nach deren Transformation auf das Gitter HRM500A und bei (c) nach deren Transformation auf das Gitter HRM500B. Bei diesen Transformationen wird die Struktur des Gitters verändert (Drehung des rotierten Pols) aber die Auflösung von 0.5° bleibt unverändert. Der Vergleich zwischen (a) und (b), bzw. zwischen (a) und (c) zeigt, dass die Unterschiede sehr gering sind, ausser über dem Gebiet westlich von Sardinien. Die Transformation nach HRM500B (c) zeigt kein Wolkenwasser über diesem Gebiet, im Gegensatz zur Transformation nach HRM500A (a). Die Interpolation des Wolkenwassers ist also sehr empfindlich auf die  $(h, q_{DW})$ -Verhältnisse im EM. Aber bereits das EM selbst ist sehr empfindlich auf das  $(h,q_{DW})$ -Verhältnis, wie der folgende Vergleich zwischen (a) und (d), sowie (d) und (e) über dem Mittelmeerraum zeigen wird. Bei (d) und (e) stammt das Feld aus einer 12-Stunden Vorhersage des EMI (also mit einer Auflösung von 1° x 1°), wobei bei (d) die EM-Modellversion vom August 1991, und bei (e) diejenige vom Oktober 1990 benutzt wurde. Der Vergleich zwischen (d) und (e) zeigt die Unterschiede in der EMI-Vorhersage, welche durch die-Modellentwicklung zwischen Oktober 1990 und August 1991 bedingt sind. Unterschiede sind sichtbar im konvektiv-instabilen Gebiet über Jugoslawien und der unteren Adria. Über dem Gebiet der Front (Grossbritannien) sind die. Unterschiede minim. Der Vergleich zwischen (a) und (d) zeigt den Unterschied zwischen einer Vorhersage von EMI (1°- Auflösung) und EM3 (0.5° - Auflösung). Auch hier sind die Unterschiede im Gebiet der Front klein, hingegen im Mittelmeerraum z.T. lokal beträchtlich: z.B. ist westlich von Sardinien bei EM3 viel Wolkenwasser vorhanden, bei EM1 hingegen überhaupt keines.

Zusammenfassend kann gesagt werden: Über konvektiv-instabilen Gebieten ist die Interpolation des Wolkenwassers äusserst empfindlich auf die  $(T, q_D, q_W)$  - Verhältnisse des EM. Kleinste Änderungen dieses Gleichgewichtes, bzw. kleinste Änderungen in der Gitterlage des

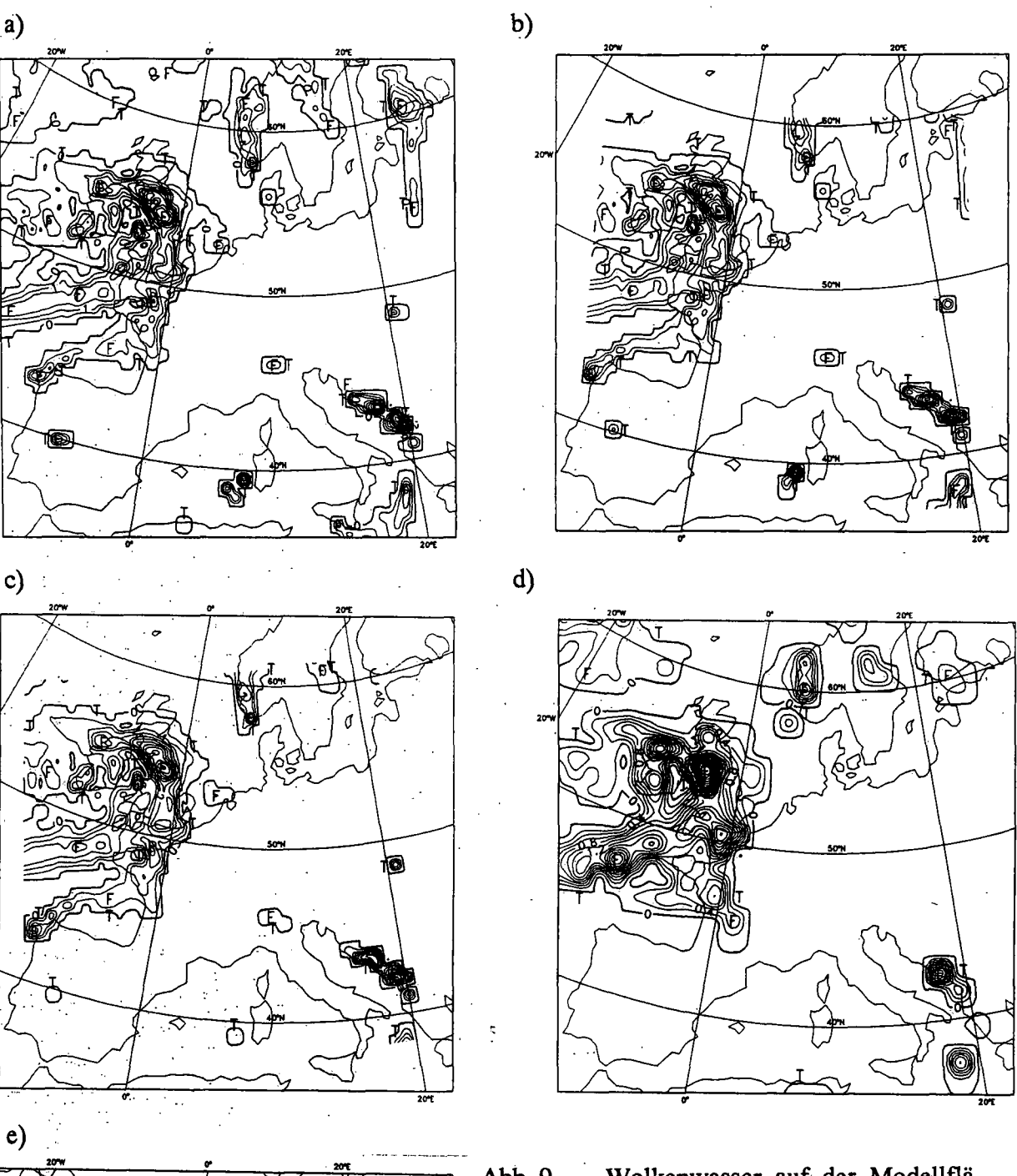

-21-

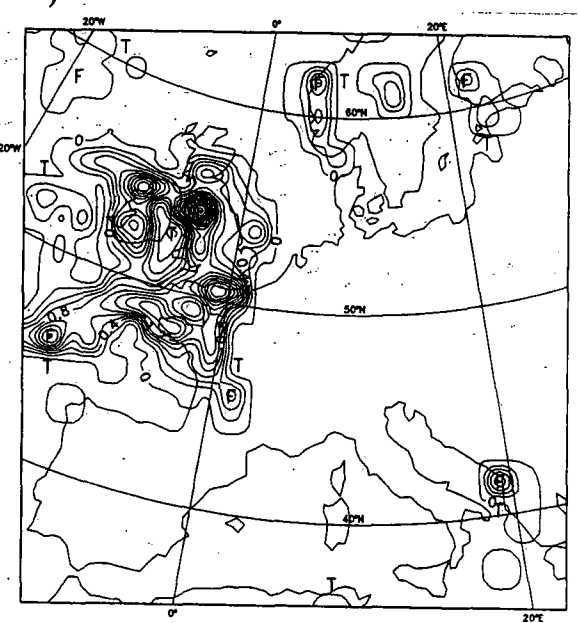

Abb. 9 Wolkenwasser auf der Modellfläche 15 (bei ca. 850 hPa) am 7.10.198712 UTC: (a) 12 Stunden Vorhersage des EM3 (b) nach der EMTOHM-Transformation von (a) auf das Gitter HRM500A (c) nach der EMTOHM-Transformation von (a) auf das Gitter HRM500B (d) 12 Stunden Vorhersage des EMI

(e) 12 Stunden Vorhersage des EMI mit der (älteren) EM-Version von Oktober 1990.

Der Isolinienabstand beträgt: 0.05 g/kg bei (a), (b), und (c), 0.02 g/kg bei (d) und (e).

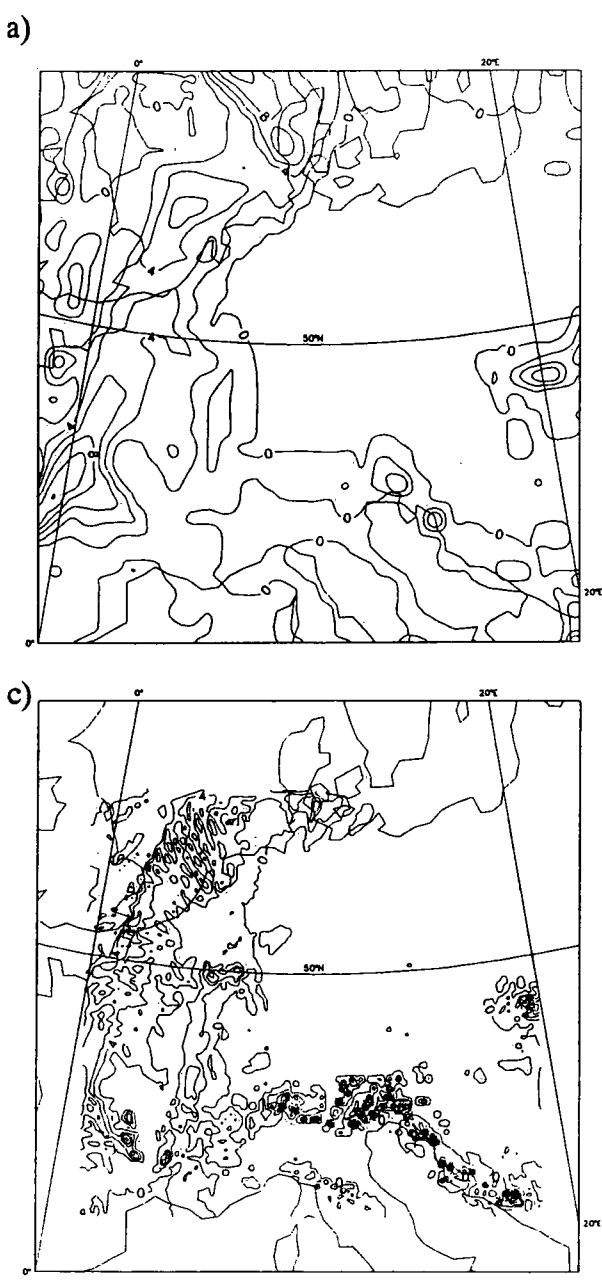

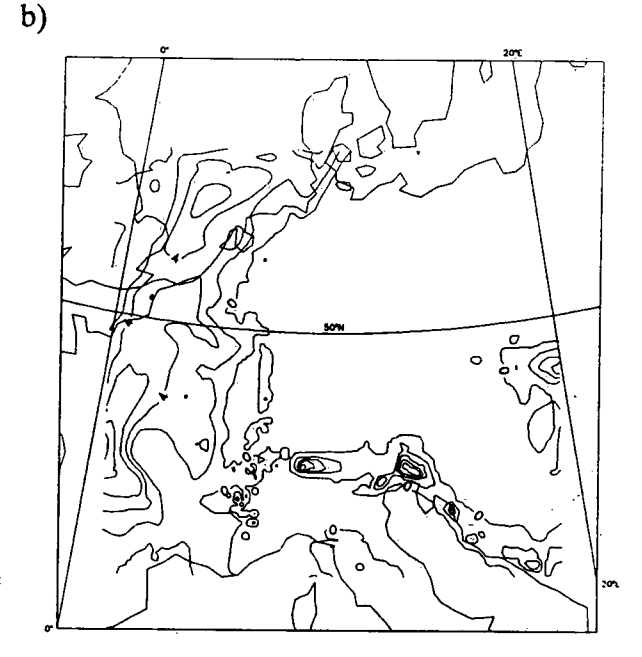

Abb. 10 Vertikal integrierter Wolkenwassergehalt am 8.10.1987 00 UTC: (a) 24 Stunden Vorhersage des EM3 (b) nach der EMTOHM-Transformation von (a) auf das Gitter HRM8 (c) 12 Stunden Vorhersage des HRM8.

Der Isolinienabstand beträgt 0.2 g/kg.

HRM, können zu lokal beträchtlichen Unterschieden im Wolkenwassergehalt zwischen EM.und HRM führen. Bei einer Transformation auf ein höher aufgelöstes Gitter (z.B. Übergang von EM3 zu HRM8) können durch die Spline-Interpolation höhere Werte des Wolkenwassers an den neuen, dazwischenliegenden Gitterpunkten entstehen: dies trifft vor allem über konvektiven Gebieten zu, wo das Feld des Wolkenwassers im EM von Gitterpunkt zu Gitterpunkt stark variieren kann.

Abb. 10 zeigt den vertikal integrierten Wolkenwassergehalt am 8.10.1987 00 UTC. Die Front hat zu diesem Zeitpunkt Mittel-Frankreich erreicht. Bei (a) stammt das Feld aus einer 24 Stunden Vorhersage des EM3, bei (b) nach deren Transformation auf das Gitter HRM8 und bei (c) aus einer 12 Stunden Vorhersage des HRM8. Das Gitter nach der Transformation hat eine vier mal höhere Auflösung. Der vertikal integrierte Wolkenwassergehalt ist im Bereich der Front vor und nach der Transformation sehr ähnlich, aber auf dem HRM8-Gitter sind zusätzliche Strukturen sichtbar. Über einem Gebiet südlich der Schweizer Alpen und über dem Ffiaul ist der Wolkenwassergehalt nach der Transformation grösser als vorher. Die Ursache könnte bei der Spline-Interpolation liegen (s. auch obigen Abschnitt); interessant ist aber, dass die HRM8- Simulation, welche 12 Stunden früher beginnt (c), ebenfalls einen höheren Wolkenwassergehalt

über diesem Gebiet zeigt (obwohl zu Beginn der Simulation, am 7.10.1987 12 UTC, dieses Gebiet auf dem HRM8-Gitter nicht mehr Wblkenwasser hatte als die EM3-Vorhersage zum selben Termin).

Zur HRM-Simulation (c) ist folgendes noch zu bemerken:

- mit zunehmender Auflösung ist die Struktur des vertikal integrierten Wolkenwassergehaltes zunehmend auf einzelne Gitterpunkte konzentriert (die HRM4-Vorhersage [hier nicht gezeigt] gibt noch ein wesentlich weniger strukturiertes Feld)

- über dem Kanal sind 2Ax-Strukturen von SW-NE sichtbar.

## 5.2 Einftuss der Orographie auf die Feider der Divergenz und Vorticity bei der Transformation EMTOHM

Die Felder von Divergenz und Vorticity sind nach der Transformation wesentlich stärker strukturiert als vorher, wenn die Auflösung erhöht wird und die HRM-Orographie nicht einfach aus der EM-Orographie interpoliert wurde. Abb. 11 zeigt die Divergenz auf der Modellfläche 15 (bei ca. 850 hPa) am 7.10.1987 12 UTC. Bei (a) stammt das Feld aus einer 12 Stunden Vorhersage des EM3, bei (b) nach deren Transformation auf das Gitter HRM8, wobei die Orographie vom EM3 interpoliert wurde, und bei (c) nach deren Transformation auf das Gitter HRM8, mit eigener Orographie. Beim Vergleich der 3 Bilder ist ersichtlich, dass eine Erhöhung der Auflösung allein (also ohne höher aufgelöste Orographie) keine zusätzlichen Struktruren im Divergenzfeld bringt. Erst eine eigene Orographie für das HRM ergibt zusätzliche Strukturen im Divergenzfeld.

Das Transformationsprogramm enthält eine Windpotentialkorrektur [Majewski, 1985]. Das divergente Windfeld wird korrigiert, mit dem Ziel die anfängliche Drucktendenz im HRM derjenigen im EM anzugleichen. Eine einfache Skalenanalyse zeigt, dass die Drucktendenz sehr empfindlich reagiert auf kleinste Änderungen bei den interpolierten Winden. Ohne diese Windpotentialkorrektur sind die Felder der Divergenz sehr geglättet, auch bei Vorhandensein einer höher aufgelösten HRM-Orographie. Allerdings ergibt die anschliessende Initialisierung im EM (implizite nichtlineare Normal Mode Initialisierung nach Temperton) in diesem Fall Divergenzfelder, welche die gleiche detaillierte Struktur haben wie diejenigen nach der Windpotentialkorrektur in der Transformation EMTOHM.

Die stark strukturierten Felder der Divergenz und der Vorticity werden durch die hochaufgelöste HRM-Orographie hervorgerufen und werden erzeugt bei der Windpotentialkorrektur im Transformationsprogramm EMTOHM, bzw. bei der anschliessenden Initialisierung im EM.

# 5.3 Ausgewähite Resuttate der HRM-Simuiationen für das Windfeid, die reiative Feuchte und die vertikaie Windgeschwindigkeit

Die Auswertungen der ersten HRM-Simuiationen für den Frontdurchgang vom 7./8. Oktober 1987 zeigen einen potentiellen Nutzen vor allem beim Windfeld und bei einer genaueren Lokalisierung der Front (dank schärferen Gradienten). Dies soll an zwei Beispielen dargestellt werden.

Abb. 12 zeigt das Windfeld auf der untersten Modellfläche (ca. 35 m über dem Boden) am 8. Oktober 1987 00 UTC für ein Ausschnittsgebiet über dem Alpenraum (von der nördlichen Mittelmeerküste bis 48\* N) ausgehend (a) aus einer 24 Stunden EM3-Vorhersage, (b) nach deren Transformation auf das Gitter HRM8 und (c) aus einer 12 Stunden HRM8-Vorhersage. Der Einfluss der Orographie auf das Windfeld ist deutlich zu erkennen. Interessant ist das Gebiet

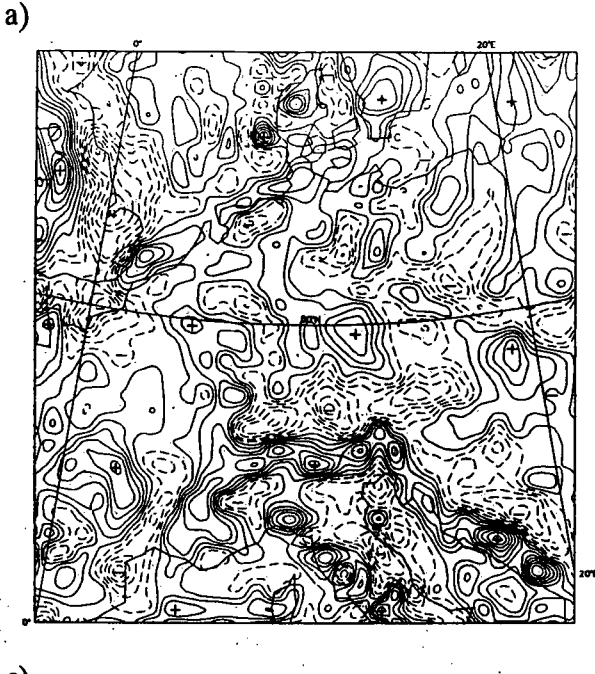

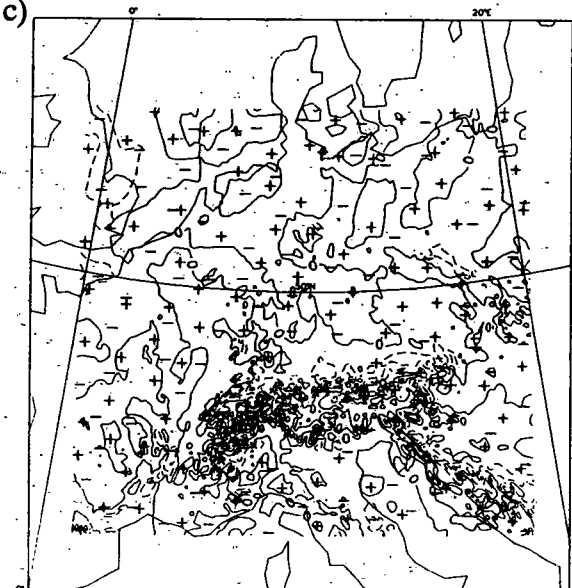

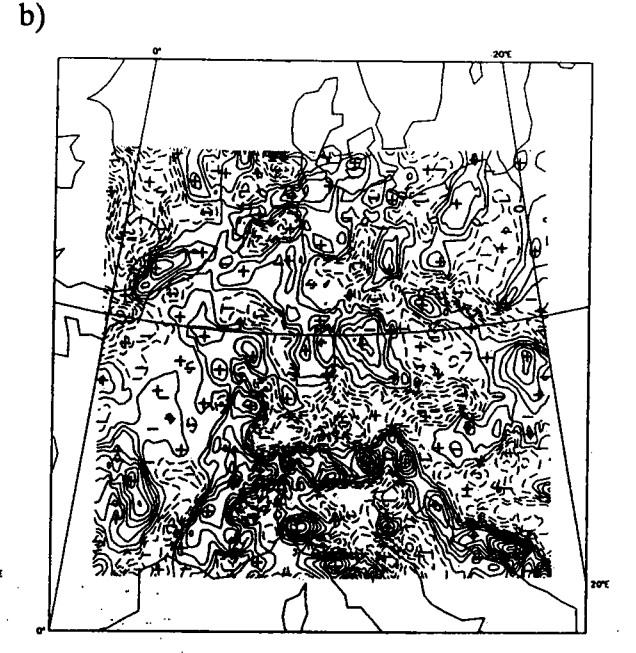

Abb. 11 Divergenz auf der Modellfläche 15 (bei ca. 850 hPa) am 7.10.1987 12 UTC: (a) 12 Stunden Vorhersage des EM3 (b) nach der EMTOHM-Transformation von (a) auf das Gitter HRM8 mit einer interpolierten Orographie vom EM3 (c) nach der EMTOHM-Transformation von (a) auf das Gitter HRM8 mit einer eigenen (hochaufgelösten) Orographie.

Der Isolinienabstand beträgt:  $1x10^{-5}$  s<sup>-1</sup> bei (a) und (b),  $5x10^{-5}$  s<sup>-1</sup> bei (c).

nordwestlich von Genua. Die EM3-Vorhersage gibt dort sehr schwache Winde. Das transformierte Feld (b) zeigt bereits wesentlich mehr Strukturen im Windfeid. Die 12 Stunden Vorhersage des HRM8 für diesen Termin (c) zeigt nicht nur zusätzliche Strukturen, sondern gegenüber der EM3-Vorhersage - auch regional eine andere Strömungr die Ostströmung über der Po-Ebene und die Wirbelung nordwestlich von Genua sind zwei mesoskalige Merkmale, welche bei der Vorhersage mit einer Auflösung von 55 km fehlen. Auf der höheren Außösung von 14 km zeigt die Vorhersage also deutliche mesoskalige Strukturen im Windfeid, welche vor allem durch die Topographie hervorgerufen sind.

Abb. 13 zeigt die relative Feuchte auf der 500 hPa-Fläche am 8.10.1987 12 UTC. Zu diesem Zeitpunkt hat die Front Norddeutschland, Bayern und die Alpen erreicht. Bei (a) stammt das Feld aus einer 36 Stunden Vorhersage des EM3 und bei (b) aus einer 24 Stunden Vorhersage des HRM8. Es ist klar erkennbar, dass die Gradienten im Bereich der Front bei der HRM8- Vorhersage wesentlich schärfer sind und, dass das HRM8-Feld im Vergleich zur EM3-Vorhersage unruhiger ist. Auch weitere Felder zur Lokalisierung der Front, wie z. B. die äquivalentpotentielle Temperatur auf 700 hPa, zeigen alle, dass bei der HRM8-Vorhersage die Gradienten

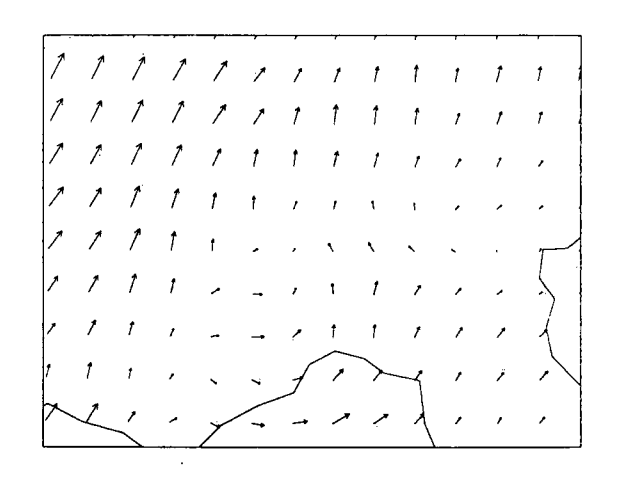

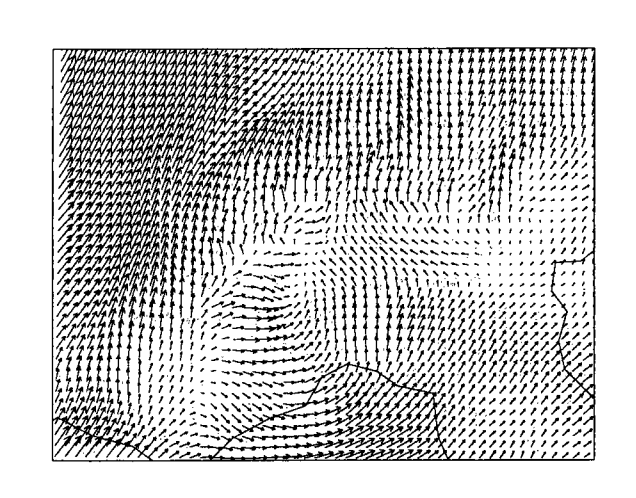

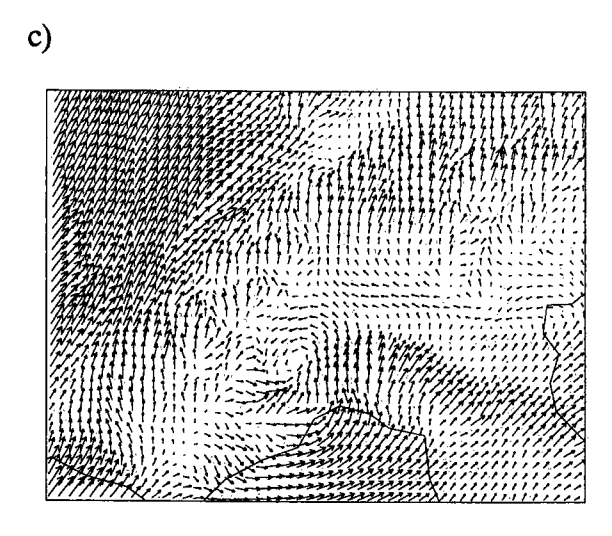

Abb. 12 Windfeld auf der untersten Modeilfläche (ca. 35 m über Boden) am 8.10.1987 00 UTC für ein Ausschnittsgebiet im Alpenräum (von der nördlichen Mittelmeerküste bis 48 °N):

(a) 24 Stunden Vorhersage des EM3

(b) nach der EMTOHM-Transformation von (a) auf das Gitter HRM8

(c) 12 Stunden Vorhersage des HRM8.

Die Windstärke ist so skaliert, dass der längste Pfeil (stärkste Wind) bei (a) und (b)  $13.8 \text{ ms}^{-1}$ , und bei (c)  $14.8 \text{ ms}^{-1}$  beträgt.

wesentlich schärfer sind als bei der EM3-Vorhersage, dass die Front aber im wesentlichen am selben Ort lokalisiert ist.

Die Resultate weiterer Felder wie Wolkenwasser und Vertikalbewegung zeigen, däss die physikalischen Parametrisierungen noch besser auf die Auflösung von 14 km angepasst werden sollten. Die 2Ax-Strukturen beim vertikal integrierten Wolkenwassergehalt einer HRM8- Vorhersage wurden bei Kap. 5.1, Abb. 10 bereits besprochen. Die Vertikalbewegung ist bei den HRM-Simuiationen ausgeprägter und lokal wesentlich stärker strukturiert als bei der EM3- Vorhersage.Die Vertikalbewegungen auf der p-Fläche von 700 hPa für die 24 Stunden HRM8- Simulation vom 7.10.1987 12 UTC ergeben Werte bis zu 10 Pa s<sup>-1</sup> über dem Alpenraum und über konvektiv-instabilen Gebieten, währendem die EM3-Simulation über den gleichen Gebieten Werte von höchstens  $1-2$  Pa s<sup>-1</sup> zeigt.

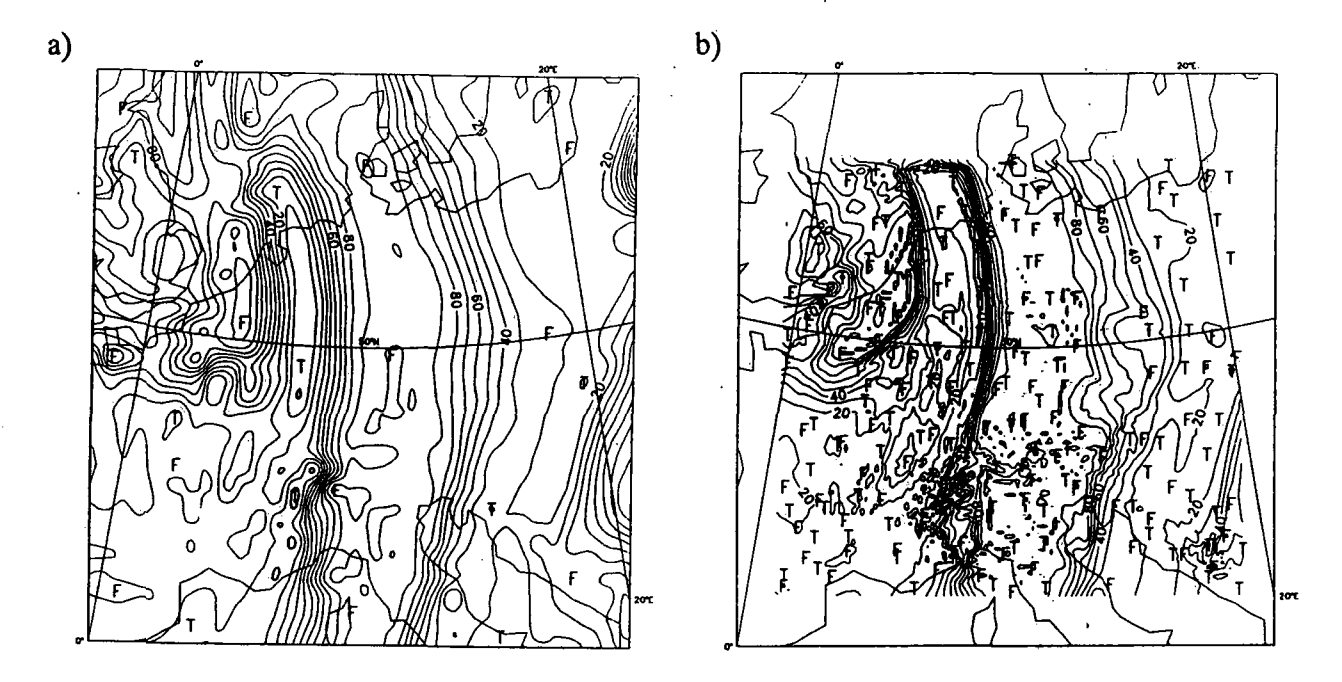

Abb. 13 Relative Feuchte in % auf der 500 hPa-Fläche am 8.10.1987 12 UTC: (a) 36 Stunden Vorhersage des EM3 (b) 24 Stunden Vorhersage des HRM8.

## 5.4 Verlauf des vertikal-integrierten Wolkenwassers und des Niederschlags während den EM- und HRM-Simulationen

Es interessiert hier die Frage, wie gross der Nutzen ist, für HRM-Simuiationen Wolkenwasser in die Anfangs- und Randfelder miteinzubeziehen. Dafür wurden EM-Simulationen durchgeführt (Name EM.5), welche, als einzigen Unterschied gegenüber den HRM-Simuiationen (Namen HM.5A und HM.25), die Anfangs- und Randfelder aus dem EZMW-Modell durch die Transformation GMTOEM beziehen. Die EM-Simulationen haben Anfangsund Randfelder ohne Wolkenwasser. Die fünf folgenden Simulationen wurden durchgeführt (Gittergrösse und -auflösung: s. Abb. 4):

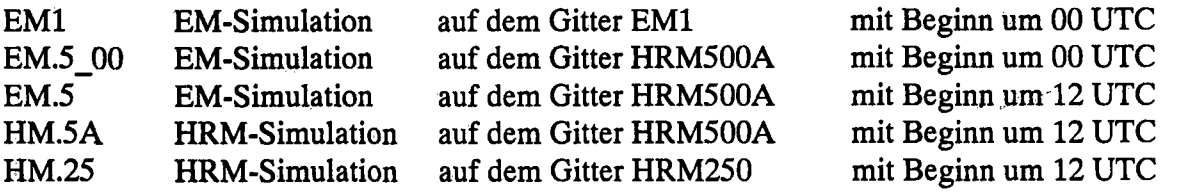

Abb. 14 zeigt den Verlauf des vertikal-integrierten Woikenwassers vom 7.10.1987 12 UTC bis 8.10.1987 12 UTC. Bei (a) ist es gemittelt auf das Gebiet HRM250 ohne die Randzone<sup>1</sup> und bei (b) gemittelt auf das Gebiet HRM500A ohne die Randzone. Die EM-Simulation beginnend am 7.10.1987 12 UTC (EM.5: EM-Simulation mit einer Auflösung von 0.5° x 0.5°) hat kein Wolkenwasser zu Beginn der Integration. Dieses müss erst aufgebaut werden; nach ca. 9 Stunden Vorhersage werden Werte erreicht, die ähnlich sind zu den HRM-Simuiationen, welche zum selben Termin von 12 UTC beginnen, und auch ähnlich sind zu den EM-Simulationen, welche 12 Stunden früher begonnen haben (insbesondere ähnlieh zu EM.5\_00: EM-Simulation mit derselben Auflösung von 0.5° x 0.5° beginnend 12 Stunden früher, am 7.10.1987 00 UTC).

<sup>1.</sup> die Randzone in den EM- und HRM-Simuiationen umfasst 8 Gitterpunkte, unabhängig von.der Dimension des Gitters.

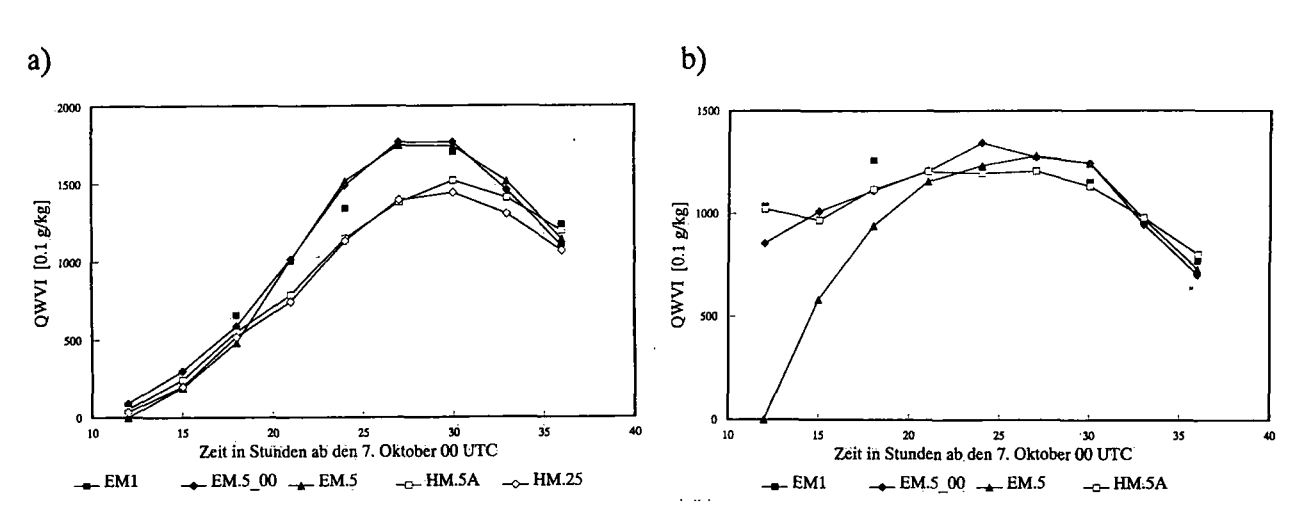

Abb. 14 Verlauf des vertikal integrierten Wolkenwassers [Einheit: 0.1 g/kg] vom 7.10.1987 12 UTC bis 8.10.1987 12 UTC für 5 verschiedene EM- bzw. HRM-Simuiationen, gemittelt auf:

(a) Gebiet HRM250 ohne Randzone

(b) Gebiet HRM500A ohne Randzone.

Die Werte des vertikal-integrierten Wolkenwassers am 7.10.1987 12 UTC vor der Transformation (Simulation EMI) sind etwas höher als die Werte nach der Transformation (Simulation HM.5A für eine Transformation auf 0.5° x 0.5°, bzw. beim kleineren Diagnose-Gebiet von (a) Simulation HM.25 für eine Transformation auf 0.25° x 0.25°). Auf dem kleineren Diagnose-Gebiet (a) ist der Durchgang der Front am frühen Morgen des 8.10.1987 in allen Simulationen verbunden mit einem maximalen Wolkenwassergehalt.

Abb. 15 zeigt den Verlauf des summierten Niederschlags vom 7.10.1987 12 UTC bis 8.10.1987 12 UTC. Bei (a) ist das Mittel gebildet über das Gebiet HRM250 ohne Randzone und bei (b) auf das Gebiet HRM500A ohne Randzone. Für die beiden EM-Simulationen beginnend am 7.10.1987 00 UTC ist zusätzlich die 12 Stunden-Niederschlagssumme bis 7.10.1987 12 UTC angegeben. In dieser Abbüdung kommt die bekannte Tatsache zum Ausdruck [Binder, 1990], dass Simulationen mit höherer Auflösung verbunden sind mit grösseren Niederschlagssummen (vgl. EMI mit EM.5\_00 [EM-Simulationen beginnend am 7.10.1987 00 UTC mit einer Auflösung von 1° x 1°, bzw. 0.5° x 0.5°]; auf (a) vgl. auch: HM.5A mit HM.25 [HRM-Simuiationen mit einer Auflösung von 0.5° x 0.5°, bzw. 0.25° x 0.25°]). Hier interessiert aber vor allem der Vergleich zwischen den Simulationen EM.5 und HM.5A: beide Simulationen beginnen am 7.10.1987 12 UTC mit einer Auflösung von 0.5° x 0.5° wobei die Anfangs- und Randfelder bei EM.5 aus EZMW-Analysen und bei HM.5A aus EM-Vorhersagen (inklusive Wolkenwasser) interpoliert sind. Die Simulation EM.5 muss das Wolkenwasser erst aufbauen (siehe Abb. 14), so dass die Niederschlagsrate in den ersten Vorhersagestunden bei EM 5 wesentlich kleiner ist als bei HM.5A. Erst nach ca. 6-9 Stunden sind die Niederschlagsraten in beiden Experimenten gleich gross (siehe (b)). Die Front erreicht das kleinere Diagnose-Gebiet erst in der Nacht zum 8.10.1987, so dass bei (a) in den ersten Vorhersagestunden bei allen Simulationen kaum Niederschlag fällt.

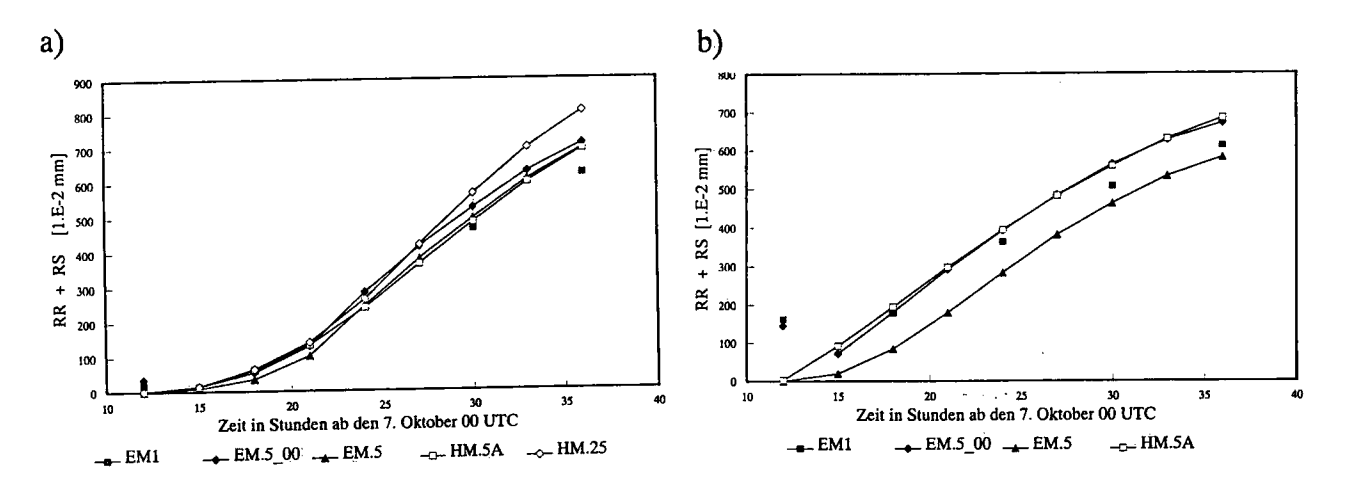

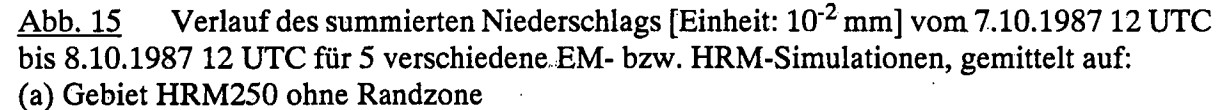

(b) Gebiet HRM500A ohne Randzone.

#### 5.5 Niederschiagsverteitung für die EM- und HRM-Simuiationen

Abb. 16 zeigt den summierten Niederschlag vom 7.10.1987 12 UTC bis 8.10.1987 12 UTC bei (a) aus einer EM3-Vorhersage +12 bis + 36 Stunden, bei (b) aus einer 24 Stunden Vorhersage des HRM4 (0.25° Auflösung) und bei (c) aus einer 24 Stunden Vorhersage des HRM8 (0.125° Auflösung). Mit zunehmender Außösung werden die Niederschlagsgebiete mehr und mehr strukturiert. Über dem Kanal und NW-Frankreich sind die Unterschiede zwischen den drei Auflösungen relativ gering, nur ganz vereinzelte Gitterpunkte weisen bei der Außösung von 0.125° höhere Werte auf. Über dem Alpenraum und Jugoslawien ist die Niederschlagsverteilung bei HRM8 wesentlich unruhiger als bei HRM4 und EM3. Bei dieser Außösung von 0.125° ist auch der Unterschied von Gitterpunkt zu Gitterpunkt lokal sehr gross, obwohl es sich um eine Frontlage handelt. Bei (d) ist der über 24 Stunden aufsummierte Niederschlag des HRM8 für einzelne Gitterpunkte über der Schweiz angezeigt. Da ßndet man zwei benachbarte Gitterpunkte (in einem Abstand von 15 km) südöstlich des-Tessins mit 84 mm, bzw. 0 mm als Niederschlagssumme über 24 Stunden. Die Niederschlagsyerteilung von HRM8 über der Schweiz (d) zeigt Gebiete mit mehr als 10 mm nördlich einer Linie Basel-Schaffhausen und auf einem grösseren Gebiet von den westlichen Voralpen über die Walliser Alpen bis ins Tessin (mit einem Maximum von 87 mm nahe Cimetta im Tessin). Die beobachtete Niederschlagsverteilung zeigt, dass die ganze Schweiz Niederschlag erhalten hat (mind. 0.3 mm). Einzig Schaffhausen (10 mm), La Chaux de Fonds im Jura (10 mm) und das ganze Tessin (11 bis 51 mm) haben mehr als 10 mm erhalten. Diese Verteilung ist qualitativ doch recht ähnlich mit derjenigen, welche mit dem HRM8 prognostiziert wurde.

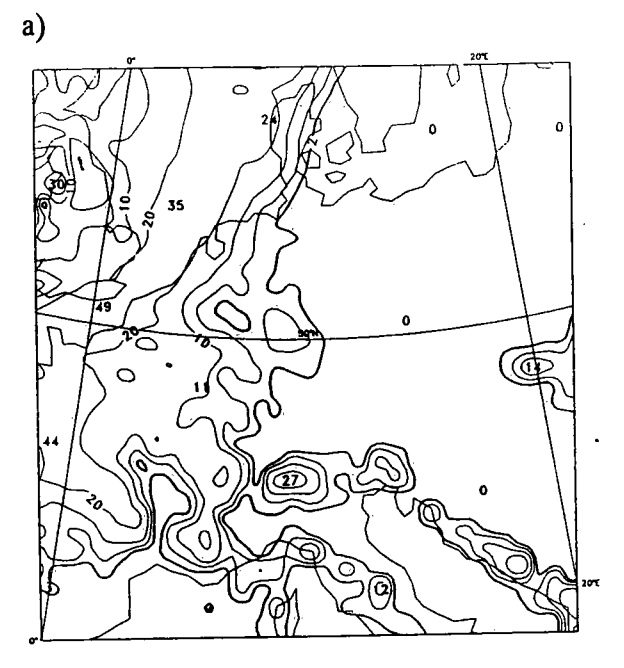

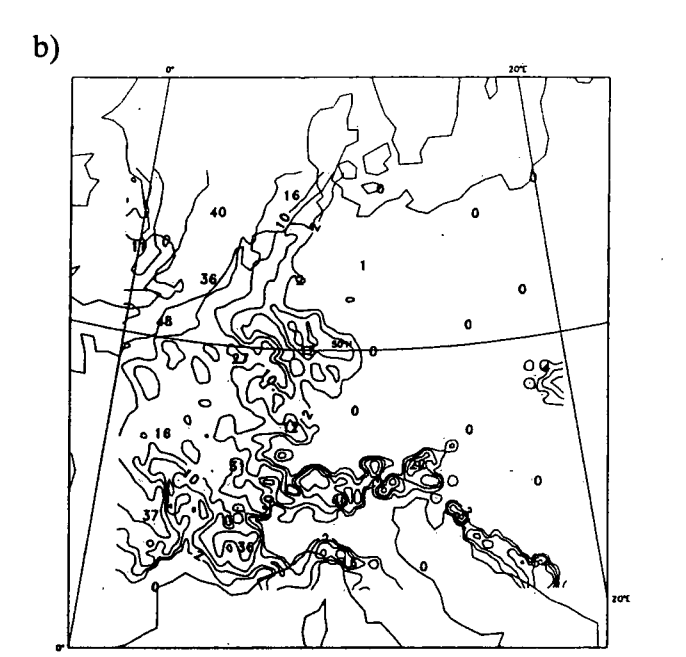

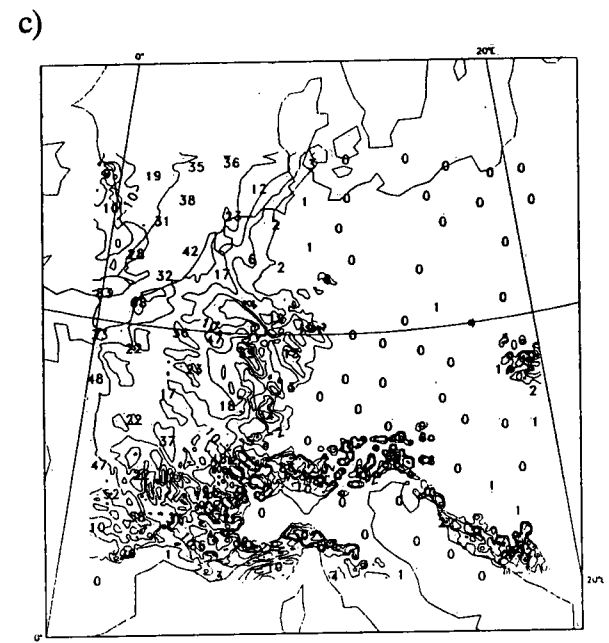

Abb. 16 Summierter Niederschlag vom 7.10.1987 12 UTC bis 8.10.1987 12 UTC: (a) EM3-Vorhersage von +12 bis +36 Stunden (b) 24 Stunden Vorhersage des HRM4 (c) 24 Stunden Vorhersage des HRM8 (d) wie (c) für die Gitterpunkte über der Schweiz.

Folgende Isolinien sind gezeichnet: 2,5,10,20 und 50 mm bei (a), (b) und (c); bei (c) zusätzlich noch 100 und 300 mm.

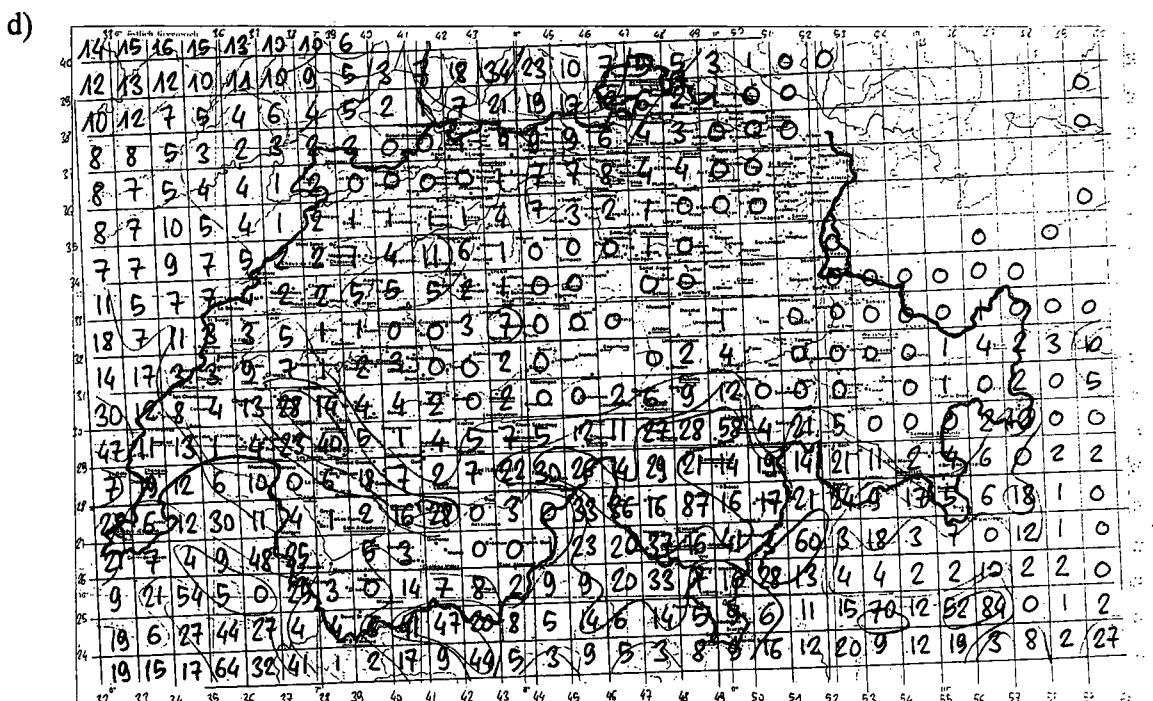

#### 6. Zusammenfassung und Ausbück

Das neue Transformationsprogramm EMTOHM ersteilt Anfangs- und Randfelder für das HRM. In der mittleren und oberen Troposphäre sind diese Felder sehr ähnlich zu den zugrundeliegenden EM-Feldern. Der Wolkenwassergehalt erweist sich aber bei der Interpolation über konvektiv-instabilen Gebieten als sehr empfindlich auf die  $(h, q_{DW})$ -Verhältnisse im EM. In der unteren Troposphäre weisen die HRM-Felder zusätzliche mesoskalige Strukturen auf, welche durch die Orographie hervorgerufen werden: so vor allem im Windfeld und bei abgeleiteten Feldern wie Vorticity und Divergenz. Die HRM-Boden-Anfangsfelder (Temperatur und Wassergehalt in den Bödenschichten) werden v.a. durch die höher aufgelösten topographischen Daten des HRM (Orographie, Bodenlandanteil, Bodentyp) moduliert.

Mit diesen (transformierten) Feldern (aus dem EM) können HRM-Simuiationen durchgeführt werden. Zur Zeit benutzen die EM- und die HRM-Simuiationen denselben Modellcode des EM. Eine HRM-Simulation ist also zur Zeit eine "EM-Simulation" mit einer höherer Auflösung (von 0.125°) und mit Anfangs- und Randfeldem, welche mit der neuen Transformation EMTOHM erstellt wurden.

Die ersteh HRM-Simuiationen haben den potentiellen Nutzen von Simulationen mit der höheren Auflösung von 0.125° (ca. 14 km) gezeigt, indem mesoskalige Strukturen (v.a. im Windfeld) entstanden sind, welche im EM noch nicht vorhanden waren.

Im Jahr 1992 werden für das HRM die physikalischen Verfahren (v.a. im Bereich Niederschlag / Konvektion) und numerische Aspekte (v.a. die Frage nach einer höheren vertikalen Auflösung des HRM) untersucht. Im Jahr 1993 soll der operationeile Betrieb des HRM auf der CRAY Y-MP4D/3-64 ah der ETH-Zürich beginnen. Zu diesem Zeitpunkt wird noch keine eigene mesoskalige Analyse zur Verfügung stehen, so dass nicht nur die Rand- sondern auch die Anfangsfelder, mit dem hier vorgestellten Transformationsprogramm EMTOHM hergestellt sein werden (weitere Einzelheiten siehe Schluss des Kap. 1).

## Literaturverzeichnis

Binder, P. 1990: Dependencies of precipitation simulations on horizontal resoiution and orography.

EWGLAM Newsletter, 19, 123-128.

- DWD, 1992: Dokumentation des Europa-Modelis des Deutschen Wetterdienstes. DWD-intern. (im Druck).
- Gronås, S. and K.H. Midtbø, 1987: Operational multivariate analyses by successive corrections. In Short- and Medium- Range Numerical Weather Prediction, T. Matsuno Ed., Collection of Papers Presented at the WMO/IUGG NWP Symposium, Tokyo, 4-8 August 1986, 61- 74.
- Hoinka, K., M. Hagen, H. Volkert and D. Heimann, 1990: On the influence of the Alps on a cold front.

Tellus, 42A, 140-164.

- Kurz, S. 1989: Zur Analyse und Diagnose der ersten beiden Fronten des Frontenexperiments der deutschen Forschungsgemeinschaft (DFG). Meteorol. Rdsch., 41, 147-160.
- Lorenc, A.C., R.S. Bell and B. Macpherson, 1991: The Meteorological Office analysis correction data assimilation scheme. Q. J. R. Meteorol. Soc., 117, 59-89.
- Majewski, D. 1991: The Europa-Modell of the Deutscher Wetterdienst. In: ECMWF Seminar Proceedings "Numerical methods in atmospheric models", Reading (GB), 9-13 September 1991, Volume 2,147-191.

Majewski, D. 1988: Die Front vom 8.10.1987 simuliert mit dem Europa-MODELL des Deutschen Wetterdienstes. DWD intern Nr. 20, Arbeiten aus der Forschungsabteilung. 70 pp.

Majewski, D. 1985: Balanced initial and boundary values for a limited area model. Beitr. Phys. Atmosph., 58, 147-159.

de Morsier, G. 1992: Vergleich von verschiedenen externen Parametern für das HRM. DWD-SMA Rundbrief Nr. 6, Teil III (in Vorbereitung). 4 Seiten und 30 Abb.

- Müller, E., D. Frühwald, I. Jacobsen, D. Majewski, J.-U. Schwirner and U. Wacker, 1987: Results and prospects of mesoscale modeling at the Deutscher Wetterdienst. In Short- and Medium- Range Numerical Weather Prediction, T. Matsuno Ed., Collection of Papers Presented at the WMO/IUGG NWP Symposium, Tokyo, 4-8 August 1986,533- 546.
- Quiby, J., F. Schubiger et P. Binder, 1988: Le programme MESOMOD de l'ISM (Développement d'un modèle numérique de prévision à méso-échelle). Arbeitsberichte der Schweiz. Meteorol. Anstalt No. 150. 40 pp.
- Schubiger, F. 1986: Principal component analysis of ECMWF analysis fields taken as predictors for a regression model of precipitation forecasts. Arbeitsberichte der Schweiz. Meteorol. Anstalt No. 139. 31 pp.
- Schubiger, F. 1989: Zwischenstand der SMA-Experimente / Teil II: Strahlung. DWD-SMA Rundbrief Nr. 3. (interne Berichte). 2 Seiten und 22 Abb.

#### ANHANG A: Programmtechnische Anpassungen

Das Transformationsprogramm EMTOHM hat die gleiche Struktur (Anzahl und Funktion der verschiedenen Unterprogramme) und den gleichen Ablauf wie das Transformationsprogramm GMHEMTOEM des DWD (Stand Januar 1992). Die interne Datenstruktur, die Eingabe/ Ausgabe und die Verwaltung des Speicherplatzbedarfes (mit dem Memory-Manager des EZMW) sind vom Programm GMHEMTOEM übernommen worden. Erweiterungen in diesem Programmcode betreffen:

- Anpassung der Nomenklatur bei Unterprogrammen, Arrays, Variablen, Dateinamen, usw.  $(z.B.: GM \rightarrow EM, EM \rightarrow HM)$
- die Gittergeometrie: verschiedene neue Unterprogramme mussten geschrieben werden (Liste der Unterprogramme für die Gittergeometrie: siehe unten bei Anhang AI). Für die Berechnung der Schnittpunkte zwischen dem EM- und dem HRM-Gitter werden  $\varphi^*$  und  $\lambda_I$ ' (siehe Kap. 2.1.3) in die Felder PHTHEM(IE2HM,JEEM,5) und LAMHEM(IE2HM,JEEM,5) gespeichert, wobei die Dimensionen sind:

IE2HM: Anzahl Gitterpunkte +2 des HRM-Gitters auf dem Breitenkreis,<br>JEEM: Anzahl Gitterpunkte des EM-Gitters auf dem Längenkreis,

Anzahl Gitterpunkte des EM-Gitters auf dem Längenkreis,

5: Anzahl verschiedener Schnittpunkte (neu gegenüber GMHEMTOEM): Massen-,  $u^{EM}$  -,  $v^{EM}$  -,  $u^{HM}$  -,  $v^{HM}$  -Gitterpunkte: Einzelheiten siehe Abb. 2 und Kapitel 2.1.3.

Mit den Feldern IANFEM(JEEM,2,5), IENDEM(JEEM,2,5) und JANFHM(IE2HM,5), JENDHM(IE2HM,5) wird der Bereich festgelegt, an dem die jeweiligen Schnittpunkte zur Interpolation vorhanden sind.

- Transformation einer aligemeinen relativen Feuchte ARF (siehe Kap. 2.2) anstatt der relativen Feuchte RF wie im GMHEMTOEM.
- zusätzliche Eingangsfelder (gegenüber GMHEMTOEM): Wolken Wassergehalt und Bodentyp des EM (siehe Liste aller Eingangs- und Ausgangsfelder bei Anhang A2).
- Ein BLOCK DATA COMBLK wurde eingeführt: er enthält alle COMMON Blöcke und DATA-Anweisungen (mit Ausnahme der physikalischen Konstanten, welche im Unterprogramm PHYKON definiert sind).

## A1. Liste der Unterprogramme für die Gittergeomethe

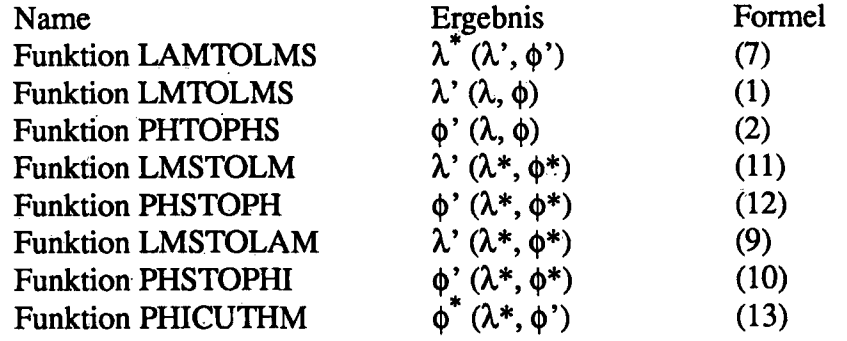

# A2. Eingangs- und Ausgangsfeider des Programms EMTOHM

Die GRIB-Nummer des Feldes richtet sich nach den DWD-Konventionen, der "Level"-Typ und die Einheit im GRIB-Code richtet sich nach dem WMO FM 92 GRIB Code. Die Einheiten der Felder im Programmcode ist in SI - Einheiten. Der Umrechnungsfaktor und der Bias zwischen SI und GRIB werden im Programm benötigt.

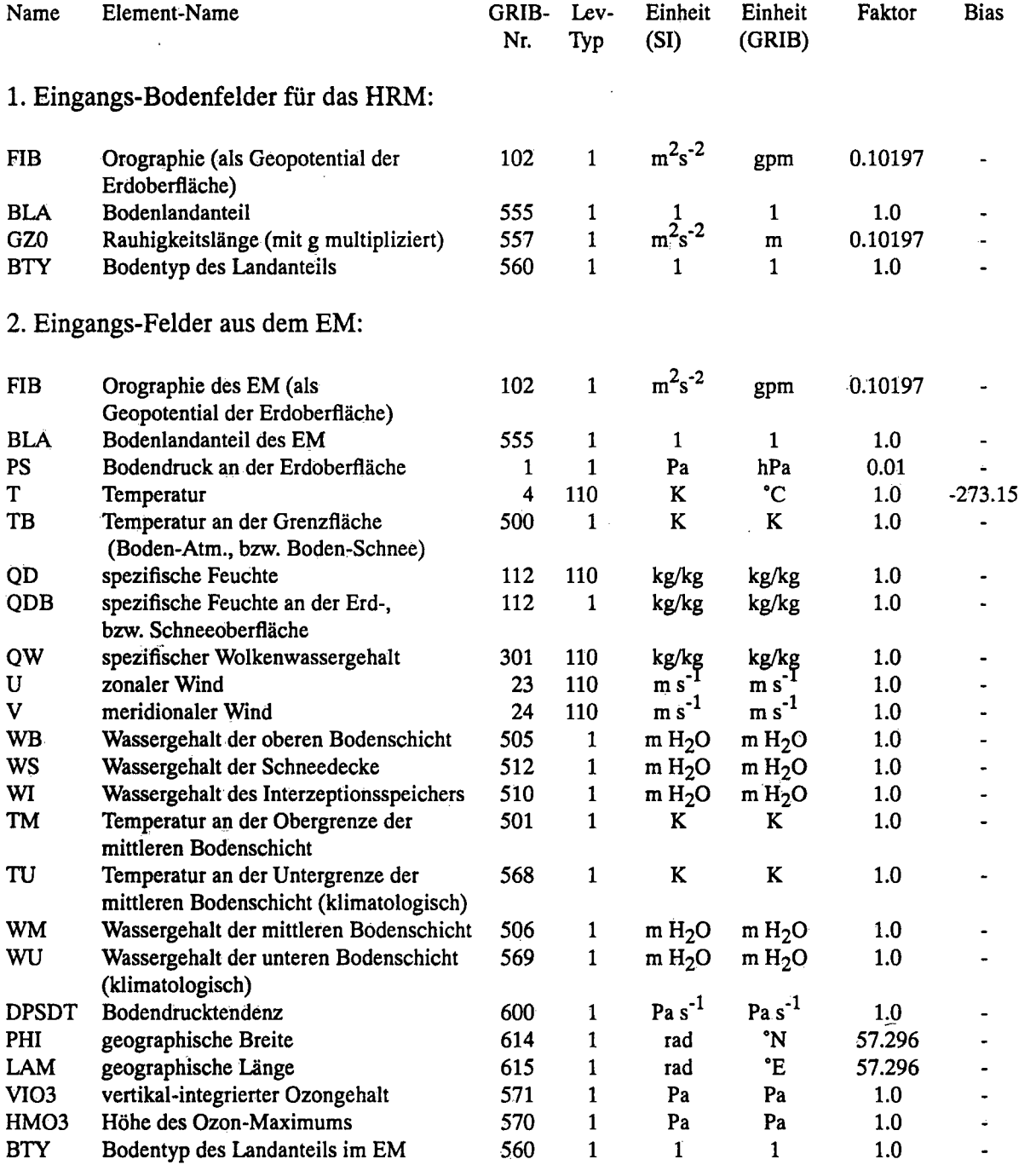

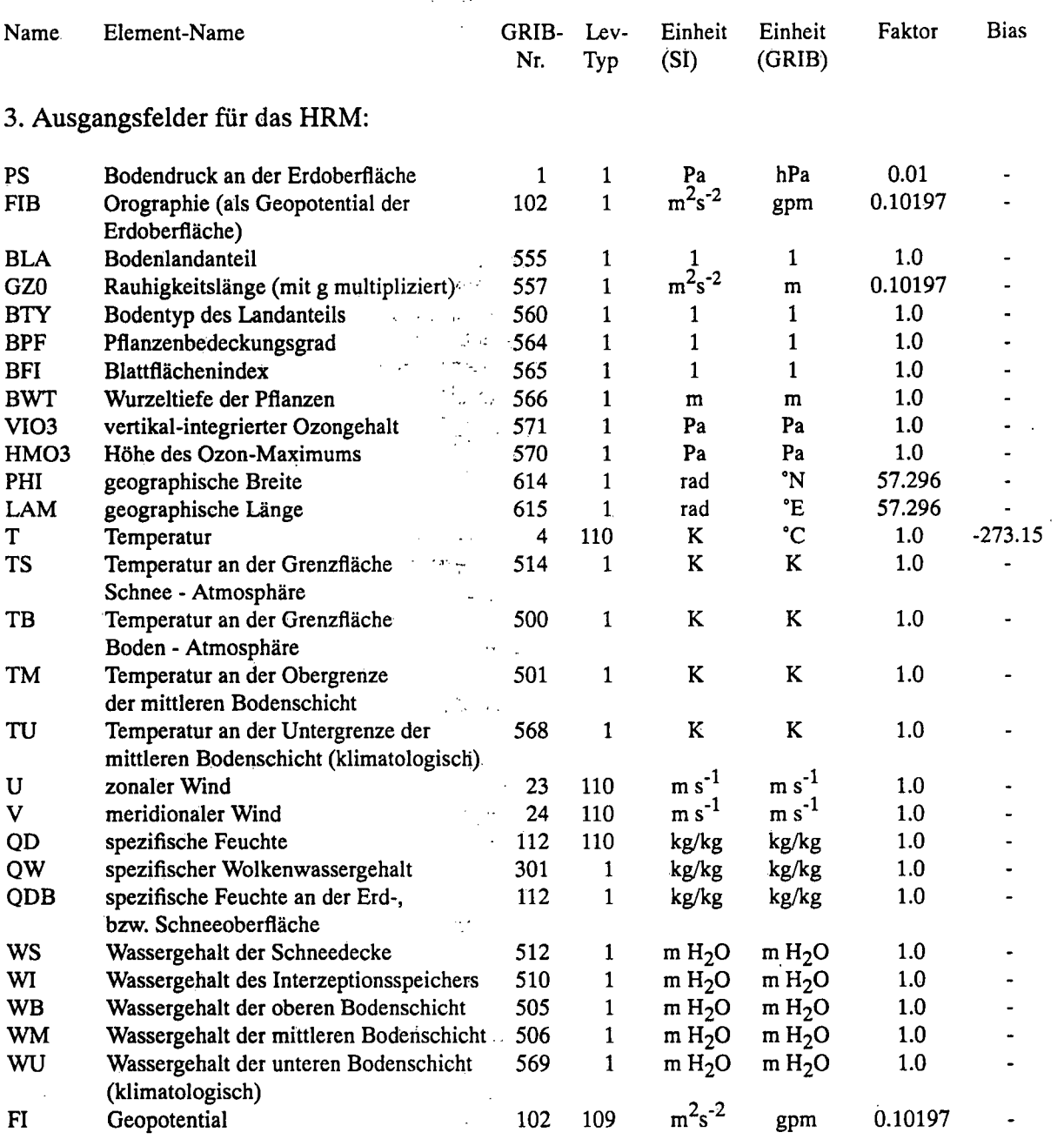

Adresse der Autoren:

 $\ddot{\phantom{0}}$ 

Francis Schubiger  $\frac{1}{2}$  ,  $\frac{1}{2}$  ,  $\frac{1}{2}$  ,  $\frac{1}{2}$ Guy de Morsier

Schweizerische Meteorologische Anstalt Postfach CH - 8044 Zürich

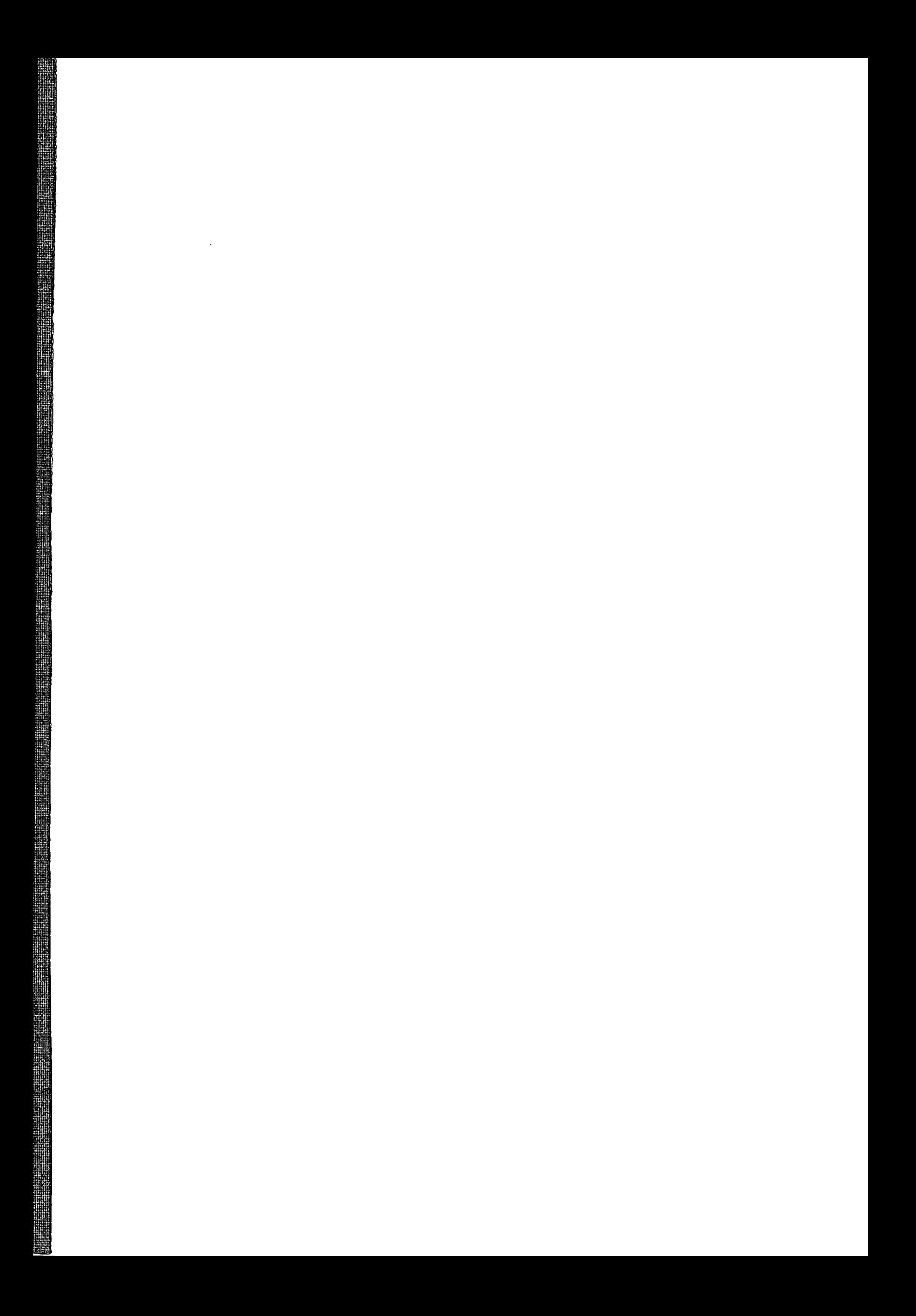